## VYSOKÉ UČENÍ TECHNICKÉ V BRNĚ BRNO UNIVERSITY OF TECHNOLOGY

FAKULTA ELEKTROTECHNIKY A KOMUNIKAČNÍCH TECHNOLOGIÍ ÚSTAV TELEKOMUNIKACÍ

FACULTY OF ELECTRICAL ENGINEERING AND COMMUNICATION DEPARTMENT OF TELECOMMUNICATIONS

VODOZNAČENÍ DIGITÁLNÍCH OBRAZŮ

BAKALÁŘSKÁ PRÁCE BACHELOR'S THESIS

AUTOR PRÁCE PETR VITNER AUTHOR

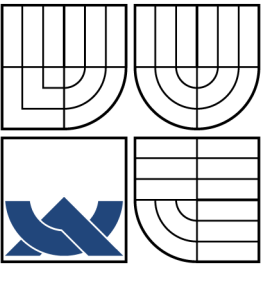

## VYSOKÉ UČENÍ TECHNICKÉ V BRNĚ BRNO UNIVERSITY OF TECHNOLOGY

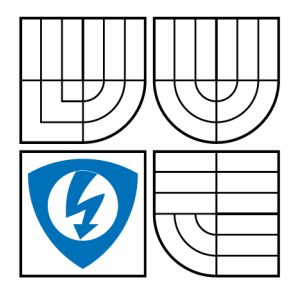

FAKULTA ELEKTROTECHNIKY A KOMUNIKAČNÍCH TECHNOLOGIÍ ÚSTAV TELEKOMUNIKACÍ

FACULTY OF ELECTRICAL ENGINEERING AND COMMUNICATION DEPARTMENT OF TELECOMMUNICATIONS

## VODOZNAČENÍ DIGITÁLNÍCH OBRAZŮ DIGITAL IMAGE WATERMARKING

BAKALÁŘSKÁ PRÁCE BACHELOR'S THESIS

AUTOR PRÁCE PETR VITNER AUTHOR

**SUPERVISOR** 

VEDOUCÍ PRÁCE Ing. PETR ČÍKA, Ph.D.

BRNO 2012

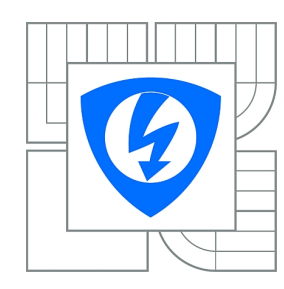

**VYSOKÉ UČENÍ TECHNICKÉ V BRNĚ**

**Fakulta elektrotechniky a komunikačních technologií**

**Ústav telekomunikací**

# **Semestrální práce**

bakalářský studijní obor **Teleinformatika**

*Student:* Petr Vitner *ID:* 125183 *Ročník:* 3 *Akademický rok:* 2011/2012

#### **NÁZEV TÉMATU:**

#### **Vodoznačení digitálních obrazů**

#### **POKYNY PRO VYPRACOVÁNÍ:**

Prostudujte základní principy vodoznačení digitálních obrazů. Zaměřte se na současné trendy a metody vkládání vodoznaků do statických obrazů. Prostudujte možnosti implementace těchto metod do prostředí MATLAB včetně testování kvality snímků a odolnosti vkládaných vodoznaků. Navrhněte robustní metodu, která však zároveň minimálně naruší hostitelská data a implementujte ji do prostředí MATLAB. Tuto metodu otestujte.

#### **DOPORUČENÁ LITERATURA:**

[1] COX, Ingemar, et al. Digital Watermarking and Steganography. New York : Morgan Kaufmann, 2007. 624 s. ISBN 978-0123725851.

[2] XIANG, Shijun; KIM, Hyoung Joong; HUANG, Jiwu. Invariant Image Watermarking Based on Statistical Features in the Low-Frequency Domain. Circuits and Systems for Video Technology. 2008, 6, 18, s. 777-790.

*Termín zadání:* 7.10.2011 *Termín odevzdání:* 15.12.2011

*Vedoucí práce:* Ing. Petr Číka, Ph.D.

**prof. Ing. Kamil Vrba, CSc.** *Předseda oborové rady*

#### **UPOZORNĚNÍ:**

Autor semestrální práce nesmí při vytváření semestrální práce porušit autorská práva třetích osob, zejména nesmí zasahovat nedovoleným způsobem do cizích autorských práv osobnostních a musí si být plně vědom následků porušení ustanovení § 11 a následujících autorského zákona č. 121/2000 Sb., včetně možných trestněprávních důsledků vyplývajících z ustanovení části druhé, hlavy VI. díl 4 Trestního zákoníku č.40/2009 Sb.

#### **ABSTRAKT**

V této práci jsou popsány základy digitálního vodoznačení obrazů a metody porovnání změny obrazu jeho vodoznačením. Jsou navrženy metody založené na využití diskrétní vlnkové traansformace, diskrétní kosinové transformace a Walsh-Hadamardovy transformace. Tyto metody jsou zde popsány a výsledky jejich použití porovnány.

## **KLÍČOVÁ SLOVA**

digitální vodoznačení, diskrétní vlnková transformace diskrétní kosinová transformace, Walsh-Hadamardova transformace, subjektivní porovnání obrazu, objektivní porovnání obrazu

#### **ABSTRACT**

In this work are describe the basics of digital images and methods watermarking comparing changes its image by watermarking. They are propose watermark methods based on the discrete wavelet transform, discrete cosine transform and Walsh-Hadamard transform. These method are describe and the results of their use are compared.

#### **KEYWORDS**

digital watermarking, discreete wavelet transform, discreete cosine transform, Walsh-Hadamard transform, subjective comparison of image, objective comparison of image

VITNER, Petr Vodoznačení digitálních obrazů: bakalářská práce. Brno: Vysoké učení technické v Brně, Fakulta elektrotechniky a komunikačních technologií, Ústav telekomunikací, 2012. 40 s. Vedoucí práce byl Ing. Petr Číka, Ph.D.

## PROHLÁŠENÍ

Prohlašuji, že svou bakalářskou práci na téma "Vodoznačení digitálních obrazů" jsem vypracoval samostatně pod vedením vedoucího bakalářské práce a s použitím odborné literatury a dalších informačních zdrojů, které jsou všechny citovány v práci a uvedeny v seznamu literatury na konci práce.

Jako autor uvedené bakalářské práce dále prohlašuji, že v souvislosti s vytvořením této bakalářské práce jsem neporušil autorská práva třetích osob, zejména jsem nezasáhl nedovoleným způsobem do cizích autorských práv osobnostních a jsem si plně vědom následků porušení ustanovení §11 a následujících autorského zákona č. 121/2000 Sb., včetně možných trestněprávních důsledků vyplývajících z ustanovení  $\S 152$  trestního zákona č. 140/1961 Sb.

Brno . . . . . . . . . . . . . . . . . . . . . . . . . . . . . . . . . . . . . . . . . . . . . . . . .

(podpis autora)

# PODĚKOVÁNÍ

Rád bych poděkoval vedoucímu diplomové práce panu Ing. Petru Číkovi, Ph.D. za odborné vedení, vstřícnost a inspiraci k práci.

Brno . . . . . . . . . . . . . . . . . . . . . . . . . . . . . . . . . . . . . . . . . . . . . . . . . (podpis autora)

# **OBSAH**

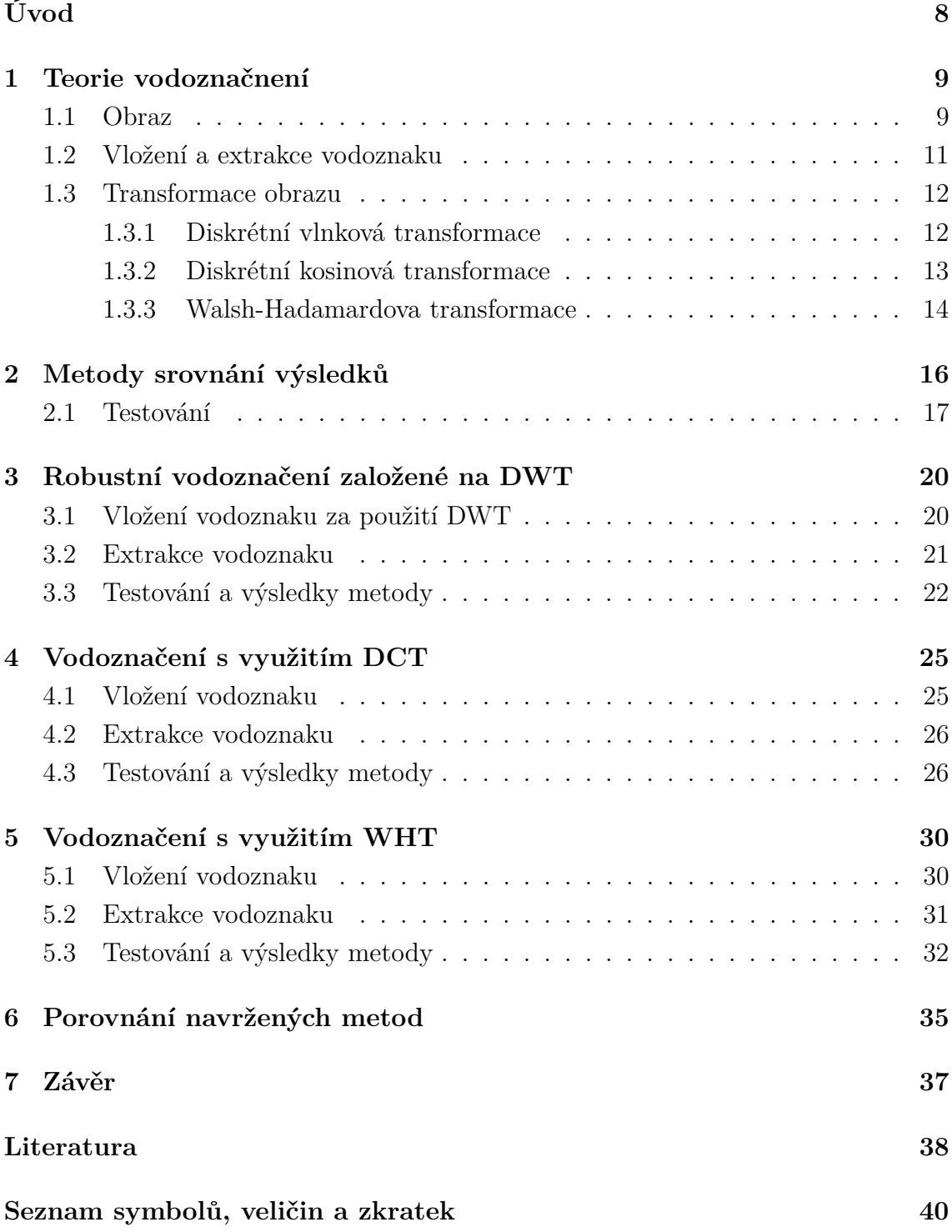

# **SEZNAM OBRÁZKŮ**

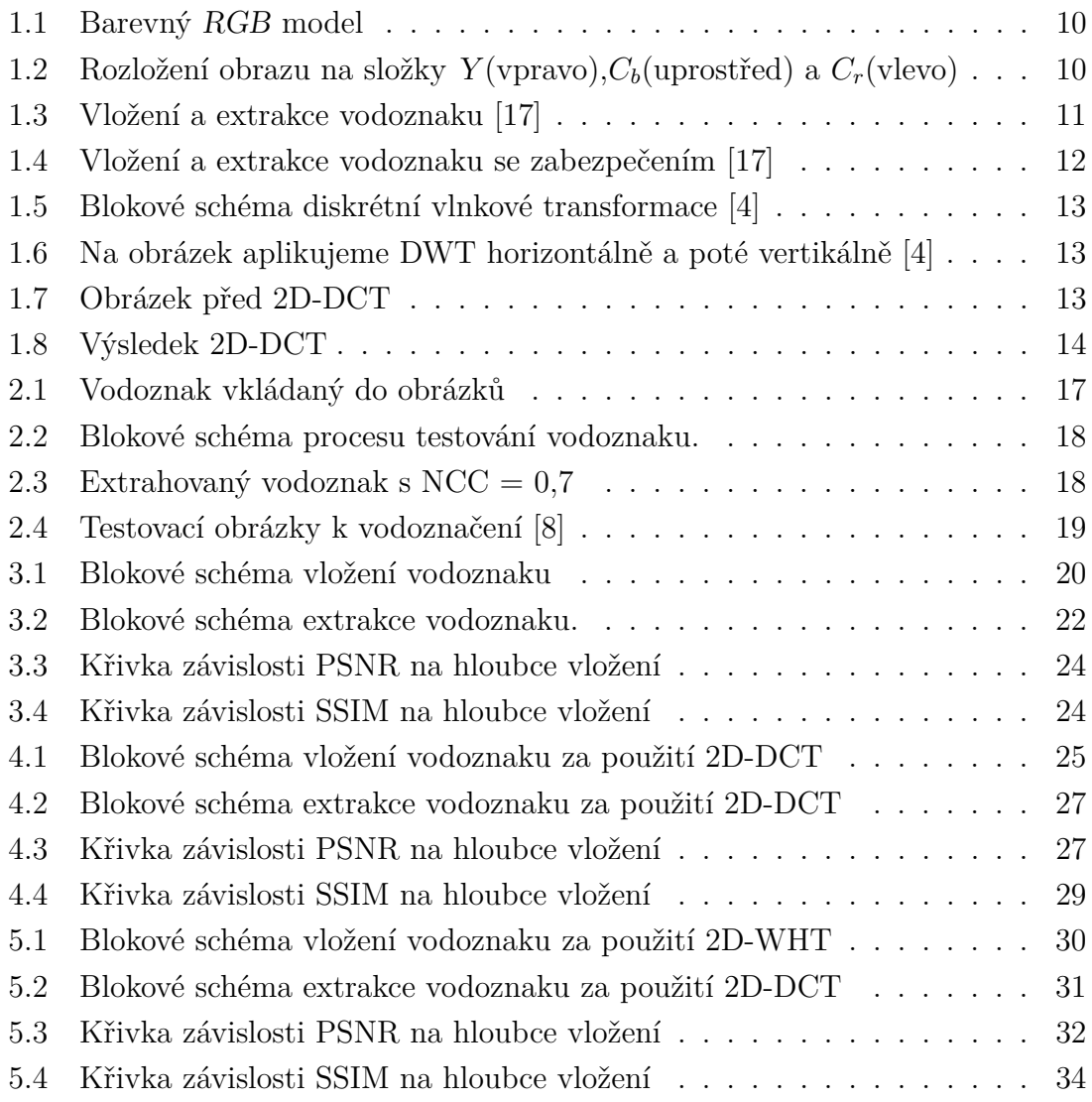

# **ÚVOD**

<span id="page-8-0"></span>Díky rychlému rozvoji internetu se stává ochrana autorských práv a duševního vlastnictví závažným problémem. Pomocí jednoduchých šablon (např. JOOMLA!) nebo blogů může webovou prezentaci vytvořit dnes doopravdy téměř každý. Stačí jen chvíle strávená u jednoduchých "klikacích" rozhraní a stránky jsou na světě. Mnohdy však autor stránek publikuje obrázky nebo fotografie, ke kterým autorská práva nemá a pouze je "stáhnul" z webové prezentace vlastníka. Toto porušování autorských práv může být způsobeno pouhou neznalostí problematiky, nebo prostým ignorováním duševního vlastnictví. Tak jako tak, způsobuje autor webové prezentace vlastníkovi obrazu újmu.

Z důvodu ochrany a snadného rozpoznání vlastníka obrazu se používá vkládání skrytých podpisů do obrázků. Tyto podpisy nazýváme vodoznaky. Vodoznakem si majitel obraz označí, tak aby mohl při případném zneužití svého díla uplatnit své autorské právo. Vodoznak po sobě samozřejmě na obraze zanechá stopy, tím dochází k jistému poškození kvality obrazu.

V kapitole [1](#page-9-0) jsou popsány základní nutné znalosti pro vkládání vodoznaku pomocí v práci navržených a popsaných metod. V kapitole [2](#page-16-0) jsou popsány metody kterými jsou porovnány navržené metody. Kapitoly [3,](#page-20-0) [4](#page-25-0) a [5](#page-30-0) se věnují již jednotlivým navrženým metodám, popisují postup jakým je vodoznak vložen, jakým je extrahován a shrnují výsledky testování metod. V kapitole [6](#page-35-0) jsou navržené metody porovnány. Výsledky práce jsou shrnuty v závěru [7](#page-37-0)

# <span id="page-9-0"></span>**1 TEORIE VODOZNAČNENÍ**

Cílem digitálního statického vodoznačení je, jak již bylo naznačeno, uchránit vlastnická práva na obraz v digitální podobě. Toho lze docílit přidáním nadbytečných dat do obrazu, které definují jeho vlastníka. Těmto datům říkáme vodoznak či vodotisk. Je třeba obraz co nejméně zdeformovat a poškodit, a zároveň učinit vodoznak co nejodolnější proti pokusům o jeho odstranění. Odolnosti lze dosáhnout nejlépe tak, že zajistíme vodoznak těžko naleznutelný nebo těžko odstranitelný. Tyto možnosti jsou dány složitostí vkládajícího algoritmu. Samozřejmě, pokud chceme, aby byl vodoznak těžko odstranitelný, tak by protistrana, která nemá mít možnost odstranění vodoznaku, neměla znát algoritmus vložení, použité šifrování, ani vodoznak samotný.

Dle viditelnosti lze vodoznaky dělit na [\[17\]](#page-39-0):

- **viditelný** vodoznak, který je viditelný lidským okem a z obrazu vystupuje a narušuje ho,
- **skrytý** vodoznak, který je neviditelný a lze ho zachytit pouze softwarově. Dle citlivosti na transformace můžeme vodoznaky dále dělit na:
- **robustní** viditelný vodoznak, který odolá i transformacím a změnám obrazu,
- **křehký** snadno narušitelný změnami obrazu.

Abychom pochopili vložení vodoznaku je třeba znát základní vlastnosti statického digitálního obrazu.

### <span id="page-9-1"></span>**1.1 Obraz**

Digitální obraz se skládá z takzvaných pixelů. Pixel je nejmenší částí obrazu. Je jedním bodem. Pomocí množiny těchto bodů nahuštěných vedle sebe je získán obraz, který lidskému oku připadá celistvý.

Digitální obraz je v základním tvaru definován pomocí RGB kódu. RGB je zkratkou od názvu tří barev (Red, Green a Blue, tedy červené, zelené a modré), pomocí nichž se definuje barevná hloubka pixelu. Barva každého pixelu je složena jistým zastoupením červené, zelené a modré, jak je zobrazeno na obrázku [1.1.](#page-10-0) Při 8–mi bitovém kódování je možno definovat každou složku číslem od 0 do 255. Při použití RGB kódu je tedy obraz vyjádřen třemi maticemi, z nichž každá zachycuje jednu barvu.

Pro naše využití je však vhodnější použití  $YC<sub>b</sub>C<sub>r</sub>$ . Tento barevný kód zanechá rozdělení do tří složek, avšak pozmění jejich důležitost. Zatímco při kódování RGB byly všechny složky pro sestavení obrazu stejně důležité, tak u  $YC_bC_r$  je nejdůležitější složka Y, složka jasová. Složky  $C_b$  a  $C_r$  jsou pak složky chrominanční, tedy

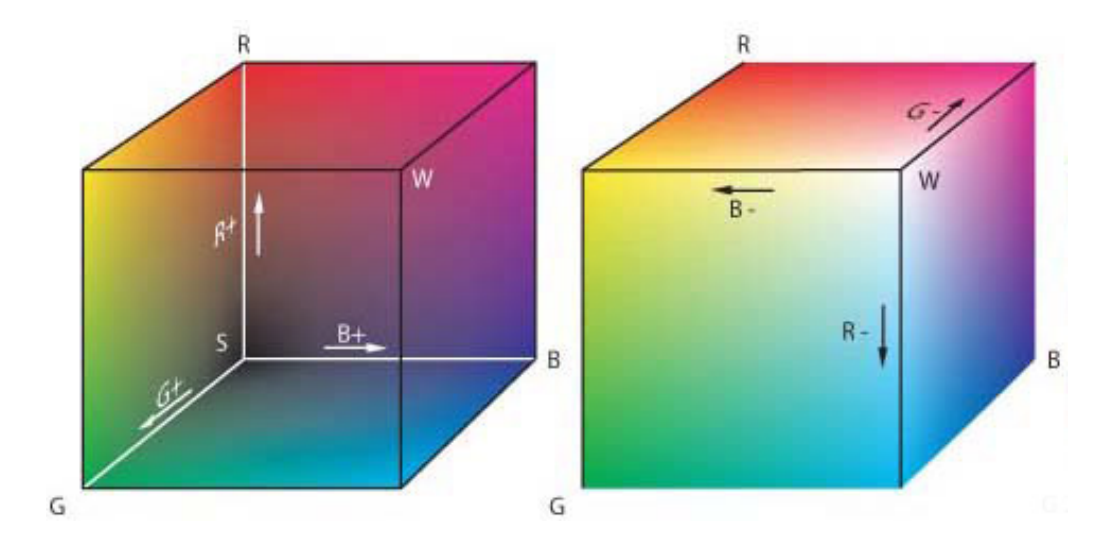

<span id="page-10-0"></span>Obr. 1.1: Barevný RGB model

rozdílové složky vzhledem ke složce jasové.

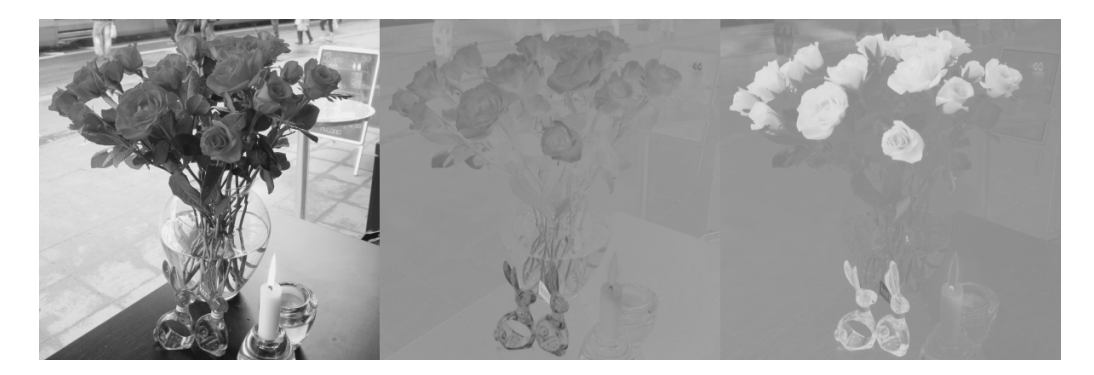

Obr. 1.2: Rozložení obrazu na složky  $Y(\text{vpravo}), C_b(\text{uprostřed})$  a  $C_r(\text{vlevo})$ 

<span id="page-10-1"></span>Převod z $RGB$ kódu do $YC_bC_r$ probíhá dle následujících rovnic:

$$
Y = 0,2990R + 0,5780G + 0,1140B,\tag{1.1}
$$

$$
C_b = -0,1687R - 0,3313 \mathring{u}G + 0,5000B + 128,\tag{1.2}
$$

$$
C_r = 0,5000R - 0,4187G - 0,0813B + 128.
$$
\n
$$
(1.3)
$$

Zpětný převod pak probíhá takto:

$$
R = Y + 1,40200(C_r - 128),\tag{1.4}
$$

$$
G = Y - 0,34414(C_b - 128) - 0,71414(C_r - 128),
$$
\n
$$
(1.5)
$$

$$
B = Y + 1,77200(C_b - 128). \tag{1.6}
$$

#### <span id="page-11-0"></span>**1.2 Vložení a extrakce vodoznaku**

Vložení vodoznaku probíhá dle blokového schématu na obrázku [1.3.](#page-11-1)

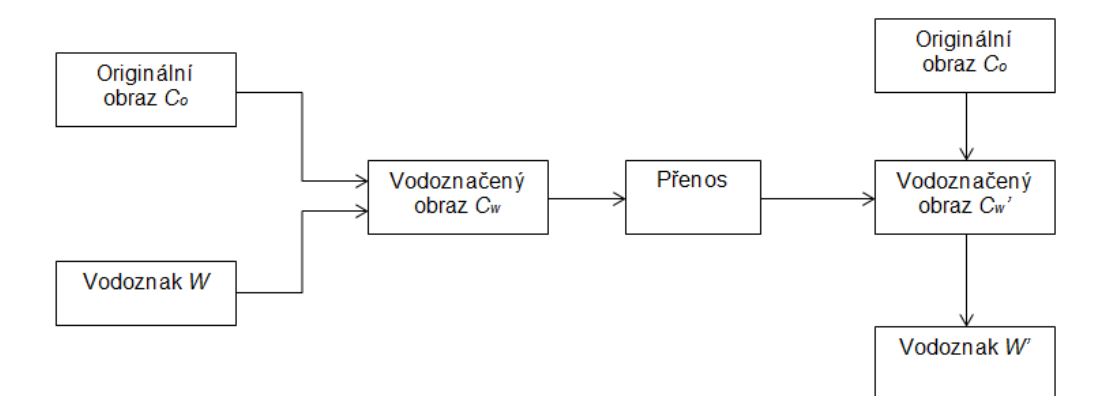

<span id="page-11-1"></span>Obr. 1.3: Vložení a extrakce vodoznaku [\[17\]](#page-39-0)

Vodoznak W je vložen do obrázku  $C<sub>o</sub>$ , a tím se vytvoří vodoznačený obraz  $C<sub>w</sub>$ podle vzorce

$$
C_w = Co + W,\tag{1.7}
$$

který distrubujeme dále.

Při přenosu může být obrázek vystaven různým typům útoků. Za útok je považován pokus o odstranění vodoznaku třetí stranou. Po přenosu druhá strana příjmá přenesený vodoznačený obraz $C^\prime_w.$  Z tohoto obrazu za pomoci porovnání přijatého vodoznačeného obrazu $C^\prime_w$ s originálním obrazem $C_o$ získáme extrahovaný vodoznak W' přesně tak, jak je tomu uvedeno ve vzorci

$$
W' = C'_w - C_o.
$$
\n(1.8)

Tento vodoznak poté porovnáme s vodoznakem původním W. Vodoznaky by měly být stejné, ale samozřejmě se musí vzít v úvahu drobné poškození během transformací a přenosu. Proto zavádíme hodnotu rozhodovací úrovně, která nám udává, kdy lze považovat vodoznak W' za shodný, a kdy je již rozdílný.

Pro zvýšení zabezpečení je možno použít vodoznačení s použitím klíče K jak je ukázáno na obrázku [1.4.](#page-12-2) Vložení vodoznaku pak probíhá analogicky s vložením bez klíče jen s tím rozdílem, že použijeme kódování se zabezpečeným klíčem dle vzorce

$$
C_w = C_o + W * K. \tag{1.9}
$$

Při extrakci vodoznaku je třeba mít klíč k dispozici pro jeho užití na dekódování vodoznaku. Vodoznak se získá dle vzorce

$$
W' = (C_w' - C_o) / K. \tag{1.10}
$$

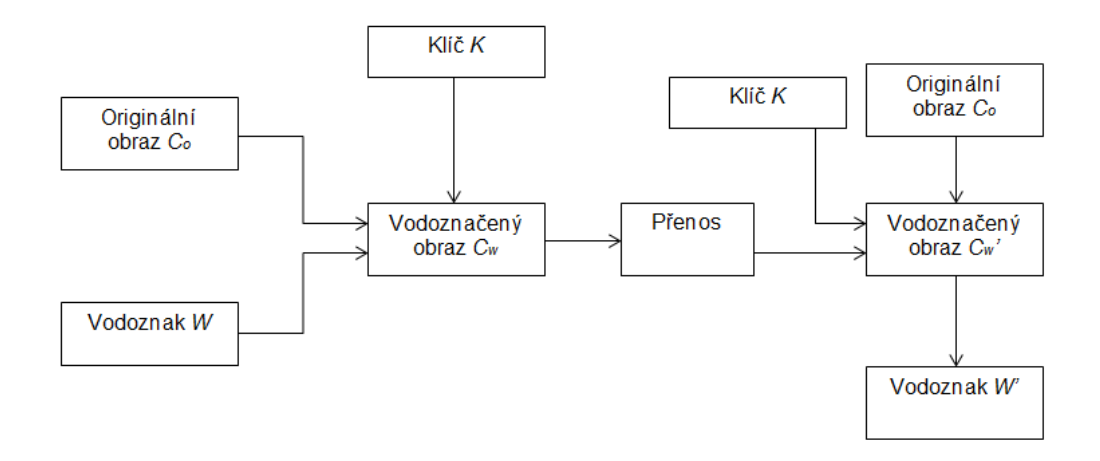

<span id="page-12-2"></span>Obr. 1.4: Vložení a extrakce vodoznaku se zabezpečením [\[17\]](#page-39-0)

#### <span id="page-12-0"></span>**1.3 Transformace obrazu**

Pro zvýšení neodhalitelnosti a odolnosti vloženého vodoznaku se využívá vložení vodoznaku do oblasti transformační. Nejčastější volbou je pak transformace z prostorové do frekvenční oblasti. Pro takovou transformaci lze využít například diskrétní vlnkovou transformaci (DWT), diskrétní cosinovou transformaci (DCT), či Walsh-Hadamardovu transformaci (WHT). Na obraz musí být samozřejmě aplikovány dvourozměrné verze těchto transformací.

#### <span id="page-12-1"></span>**1.3.1 Diskrétní vlnková transformace**

Tato transformace [\[11\]](#page-38-3) využívá převodu obrazu do frekvenční oblasti pomocí vlnky. Základní a nejjednodušší používanou vlnkou je vlnka Haarova. Je pojmenována po Alfrédu Haarovi, který jako první použil diskrétní vlnkovou transformaci. Ve vkládacím algoritmu bude však využita vlnka Daubechiebes, kterou vytvořila belgická matematička Ingrid Daubechies. Tato vlnka je v programu MATLAB nazývána jako db1. Typ využité vlnky výsledek a kvalitu vodoznačení nikterak významě neovlivňuje.

DWT probíhá tak, že se signál zdvojí a prochází skrze horní a dolní propust, jak je znázorněno na následujícím obrázku [1.5.](#page-13-1)

Polovina frekvencí v každém vzorku je odebrána. Teď je obraz rozdělen horizontálně, na horní a dolní frekvence. Filtrace horní a dolní propustí se aplikuje znovu, ale tentokrát vertikálně. Tak získáme rozdělení obrazu do čtyř kvadrantů, které se dají pojmenovat jako **LL** (LowLow), **HL** (HighLow), **LH** (LowHigh), **HH** (HighHigh) [1.6.](#page-13-2)

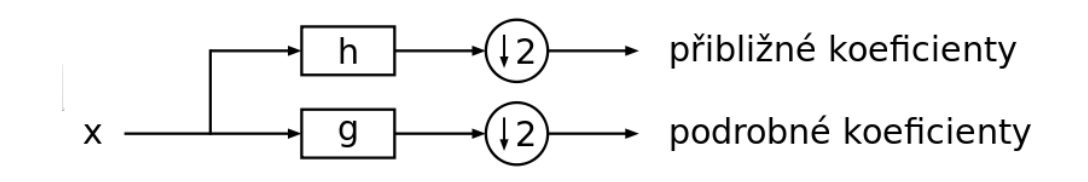

<span id="page-13-1"></span>Obr. 1.5: Blokové schéma diskrétní vlnkové transformace [\[4\]](#page-38-1)

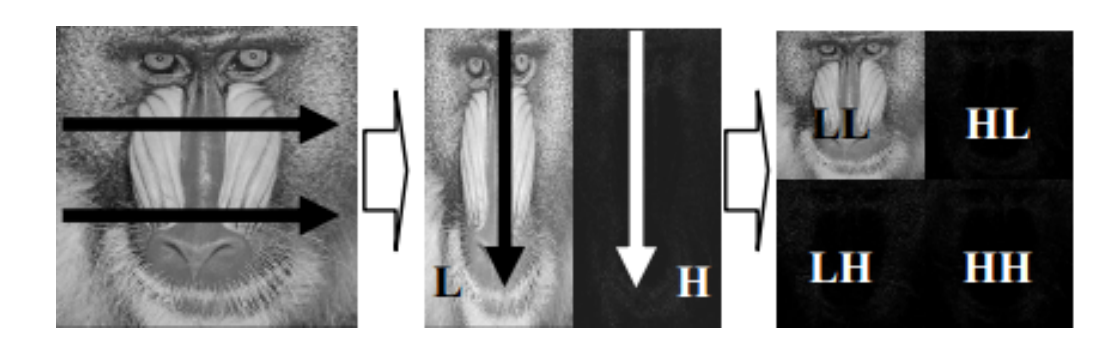

<span id="page-13-2"></span>Obr. 1.6: Na obrázek aplikujeme DWT horizontálně a poté vertikálně [\[4\]](#page-38-1)

#### <span id="page-13-0"></span>**1.3.2 Diskrétní kosinová transformace**

Diskrétní kosinová transformace [\[15\]](#page-39-1) je využívána v mnoha kompresních standardech. Jedná se o standardy ztrátové jako je například obrazová komprese JPEG, či video komprese MPEG. Diskrétní kosinová transformace vychází z diskrétní Fourie-

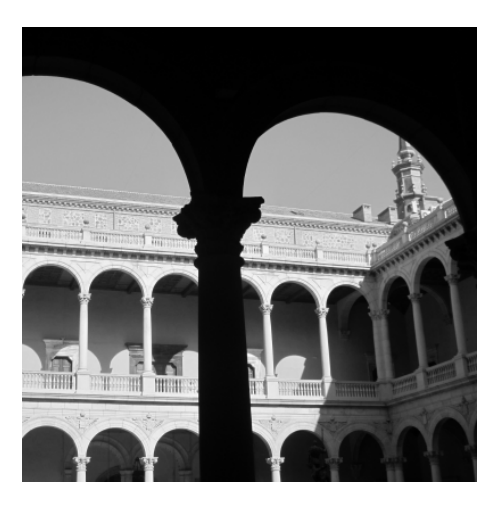

Obr. 1.7: Obrázek před 2D-DCT

<span id="page-13-3"></span>rovy transformace. Při výpočtu DFT dochází k periodickému rozšíření signálu na všechna reálná čísla. Lze však periodicky signál rozšířit, aby vznikla funkce sudá. Její hlavní výhodou je její spojitost. Při výpočtu koeficientů zůstanou pouze kosinové složky. A tím snížíme počet koeficientů.

Na obrázku [1.8](#page-14-1) je vidět shluk podstatných koeficientů v levém horním rohu, to je docíleno kosinovou transformací obrázku [1.7.](#page-13-3) Toho využívají již zmíněné komprese, které méně podstatné koeficienty ignorují a tím odstraňují redundantní data obrázku a získávají vysokou úroveň komprese za cenu malého snížení kvality obrázku.

2D-DCT je vyjádřena vztahem [\[17\]](#page-39-0)

$$
F(u,v) = C_u C_v \sum_{x=0}^{N=-1} \sum_{y=0}^{N=-1} f(x,y) \cos \frac{(2y+1)v\pi}{2N} \cos \frac{(2x+1)u\pi}{2N}.
$$
 (1.11)

N označuje rozměry matice, x a y udává pozici koeficientu v bloku, u a v pozici DCT koeficientu, F koeficient ve frekvenční oblasti a f koeficient v prostorové oblasti. C jsou konstanty definovány jako

$$
C_u = \frac{1}{\sqrt{2}} \text{ pro } u = 0 \text{ jinak } C_u = 1,
$$
\n(1.12)

$$
C_u = \frac{1}{\sqrt{2}} \text{ pro } u = 0 \text{ jinak } C_u = 1. \tag{1.13}
$$

Inverzní 2D-DCT je dána vztahem [\[17\]](#page-39-0)

$$
f(x,y) = \sum_{x=0}^{N=-1} \sum_{y=0}^{N=-1} C_u C_v F(u,v) \cos \frac{(2y+1)v\pi}{2N} \cos \frac{(2x+1)u\pi}{2N}.
$$
 (1.14)

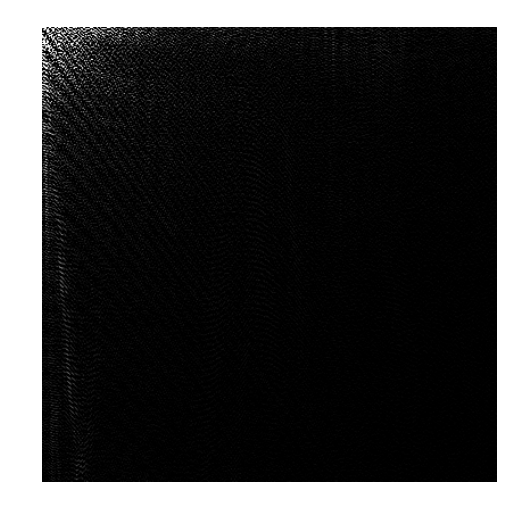

Obr. 1.8: Výsledek 2D-DCT

#### <span id="page-14-1"></span><span id="page-14-0"></span>**1.3.3 Walsh-Hadamardova transformace**

Výhodou Walsh-Hadamardovy transformace [\[16\]](#page-39-2) je její rychlost a nízká výpočetní náročnost. Zatímco ostatní transformace provádí složité výpočty pro výpočet koeficentů, Walsh-Hadamardova transformace pouze přiřazuje buď kladné nebo záporné znaménko.

K výpočtu je třeba znát Walshovu matici. Tato matice vychází ze vzorce

$$
H_0 = 1.\t(1.15)
$$

Matice vyššího stupně se počítají dle vzorce

$$
H_n = \frac{1}{\sqrt{2^n}} * \left( \begin{array}{cc} H_{n-1} & H_{n-1} \\ H_{n-1} & -H_{n-1} \end{array} \right),\tag{1.16}
$$

s tím, že při výpočtu se vychází z matice nižšího řádu.

Pak například matice o rozměrech 8x8, tedy třetího řádu, kterou použijeme při vodoznačení, bude mít tvar

$$
H_3 = \frac{1}{\sqrt{2^3}} \ast \begin{pmatrix} +1 & +1 & +1 & +1 & +1 & +1 & +1 & +1 \\ +1 & -1 & +1 & -1 & +1 & -1 & -1 \\ +1 & +1 & -1 & -1 & +1 & +1 & -1 & -1 \\ +1 & -1 & -1 & +1 & +1 & -1 & -1 & +1 \\ +1 & +1 & +1 & +1 & -1 & -1 & -1 & -1 \\ +1 & +1 & -1 & -1 & -1 & +1 & -1 & +1 \\ +1 & +1 & -1 & -1 & -1 & -1 & +1 & +1 \\ +1 & -1 & -1 & +1 & -1 & +1 & +1 & -1 \end{pmatrix} . \tag{1.17}
$$

Samotná transformace pak probíhá dle vzorce

$$
C = H * B * H^T,\tag{1.18}
$$

kde B je transformovaný blok.

Inverzní transformace probíhá dle vzorce

$$
C = H^T * B * H. \tag{1.19}
$$

## <span id="page-16-0"></span>**2 METODY SROVNÁNÍ VÝSLEDKŮ**

V praktické části práce bude provedeno vodoznačení obrazu, jeho extrakce a testování odolnosti vodoznaku proti možným útokům. Vodoznačení a útok na vodoznak obraz pozmění. K posouzení míry změny obrazu, budou použity metody srovnání dvou obrazů. Používají se hlavně dvě metody:

• **objektivní** – špičkový odstup signál/šum (PSNR).

PSNR (Peak Signal to Noise Ratio) [\[3,](#page-38-4) [9\]](#page-38-5) je metodou objektivního hodnocení. Je to poměr mezi maximální možnou sílou signálu a sílou šumu. Protože většina signálů má velký dynamický rozsah, tak je PSNR obvykle vyjadřováno v decibelech na logaritmickém měřítku. Nejčastěji se využívá pro porovnání rozdílů dvou obrazů (např. u změny vlivem komprese). Signál je v tomto případě zastoupen originálními daty a šum je vzniklá chyba. Čím vyšší je tedy PSNR, tím vyšší je kvalita obrazu.

Avšak tato metoda hodnocení zcela nepostihuje možnosti a vlastnosti vidění lidského oka. Je tedy možné, že obrázek s vyšším PSNR se nám bude jevit méně kvalitní než obrázek s nižším PSNR.

PSNR se počítá dle následujícího vzorce:

$$
PSNR = 10\log \frac{x^2}{\frac{1}{N_1} * N_2} \sum_{i=1}^{N_1} \sum_{j=1}^{N_2} (C_o(i, j) - C_w(i, j))^2,
$$
\n(2.1)

kde  $N_1$  a  $N_2$  jsou hodnoty rozměrů původního obrazu a x značí nejvyšší možnou hodnotu pixelu (pro 8–mi bitový obrázek je to 255),

- **subjektivní** bere v potaz možnosti vidění lidského oka (SSIM).
	- SSIM (Structural SIMularity) [\[2\]](#page-38-6) je indexem pro porovnání podobnosti mezi dvěma obrazy. Při použití této metody se vychází z PSNR, ale bere se v potaz, že lidský zrak je přizpůsoben k extrahování strukturální informace. SSIM může nabývat hodnot od -1 do 1, kde 1 znamená, že porovnávaný obrázek je naprosto totožný s obrázkem původním. Nižší hodnota pak udává diference od původního obrazu. Čím nižší hodnota SSIM tím větší je rozdím mezi originálním obrazem a obrazem s ním srovnávaným.

SSIM se počítá dle vzorce

$$
SSIM = \frac{(2\mu_x * \mu_y + C_1)(2\sigma_x y + C_2)}{(\mu_x^2 + \mu_y^2 + C_1)(\sigma_x^2 + \sigma_y^2 + C_2)},
$$
\n(2.2)

kde se  $\mu_x$  počítá dle vzorce

$$
\mu_x = \frac{1}{N} \sum_{i=1}^{N} x_i,
$$
\n(2.3)

 $\mu_u$  dle vzorce

$$
\mu_y = \frac{1}{N} \sum_{i=1}^{N} y_i,
$$
\n(2.4)

 $\sigma_x$  dle vzorce

$$
\sigma_x = \left( \left( \frac{1}{N-1} \right) \sum_{i=1}^N (x_i - \mu_x)^2 \right)^{\frac{1}{2}},\tag{2.5}
$$

 $\sigma_y$  dle vzorce

$$
\sigma_y = \left( \left( \frac{1}{N-1} \right) \sum_{i=1}^N (y_i - \mu_y)^2 \right)^{\frac{1}{2}},\tag{2.6}
$$

 $\sigma_x y$  dle vzorce

$$
\sigma_x y = \left( \left( \frac{1}{N-1} \right) \sum_{i=1}^N (x_i - \mu_x)(y_i - \mu_y), \right) \tag{2.7}
$$

 $C_1$  dle vzorce

$$
C_1 = (K_1 L)^2,\t\t(2.8)
$$

 $C_2$  dle vzorce

$$
C_2 = (K_2 L)^2,\t\t(2.9)
$$

ve kterých L udává rozsah maximální hodnoty jakou může pixel nabýt (u 8–mi bitového obrazu je to 255), N je počet pixelů v obrázku, x a y udávají hodnotu pixelu a K je konstanta, která nabývá hodnot  $K_1 = 0.01$  a  $K_2 = 0.03$ .

V práci jsou testovány tři vodoznačící algoritmy. Každým z nich je vložen vodoznak [2.1](#page-17-1) do 100 testovacích obrázků o rozměrech 400 pixelů na 400 pixelů. Obrázek bude definován odstíny šedi, tedy bude černobílý.

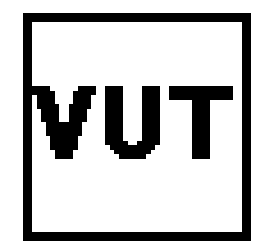

Obr. 2.1: Vodoznak vkládaný do obrázků

### <span id="page-17-1"></span><span id="page-17-0"></span>**2.1 Testování**

Testování navržených metod bude probíhat dle schématu [2.2.](#page-18-0) Nejdříve bude do originálního obrázku vložen vodoznak. Poté budeme porovnávat změnu obrazu vložením vodoznaku koeficienty PSNR a SSIM. A Poté podrobíme vodoznačené obázky útokům pomocí programu Stirmark. Dále je vodoznakextrahován a pomocí NCC jsou

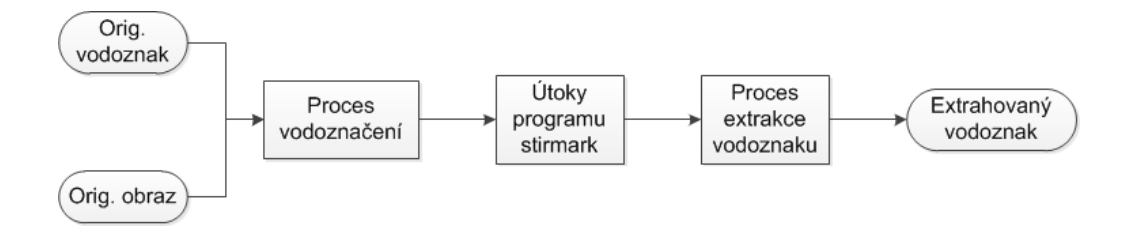

<span id="page-18-0"></span>Obr. 2.2: Blokové schéma procesu testování vodoznaku.

porovnávány změněny vodoznaku. Vodoznaky budou rozděleny na kladně extrahované a negativně extrahované.

Vodoznačené obrazy [2.4](#page-19-0) budou podrobeny útokům pomocí programu Stirmark [\[1\]](#page-38-7) a bude proveden pokus o extrakci. Úspěšnost extrakce bude posouzena porovnáním vloženého vodoznaku a extrahovaného vodoznaku pomocí koeficientu NCC (Normalized Cross Corelation) počítaného pomocí vzorce

$$
NCC = \frac{\sum_{i=0}^{I-1} \sum_{j=0}^{J-1} W(i,j)W'(i,j)}{\sum_{i=0}^{I-1} \sum_{j=0}^{J-1} (W(i,j))^2}.
$$
\n(2.10)

Pokud bude extrahovaný vodoznak splňovat podmínku

$$
NCC \geq 0, 7,\tag{2.11}
$$

bude považován za kladně extrahovaný vodoznak. Pokud podmínku nesplní bude považován za vodoznak špatně extrahovaný, tudíž za vodoznak poškozený vlivem útoku. Podmínka byla odvozena od extrahovaného vodoznaku, kde je logo vodoznaku na hranici rozeznatelnosti [2.3.](#page-18-1)

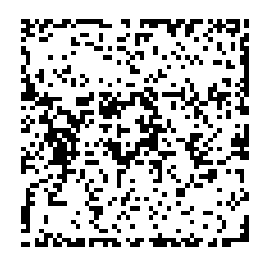

Obr. 2.3: Extrahovaný vodoznak s  $NCC = 0.7$ 

<span id="page-18-1"></span>Parametrem, který ovlivňuje tyto hodnoty je hloubka vložení vodoznaku  $\alpha$ . Hloubka vložení udává jak podstatné změny budou v originálním obraze provedeny. Pokud bude hloubka vložení vodoznaku příliš nízká, vodoznak se stane snadno odstranitelný útoky, naopak při vysoké hodnotě je vodoznak příliš viditelný a snižuje kvalitu obrazu. Tyto změny se následně projeví jak na koeficientech PSNR a SSIM udávajících rozdíl mezi původním a vodoznačeným obrazem, tak na počtu kladně extrahovaných vodoznaků ze 100 testovacích obrázků, do kterých bude vodoznak vložen.

<span id="page-19-0"></span>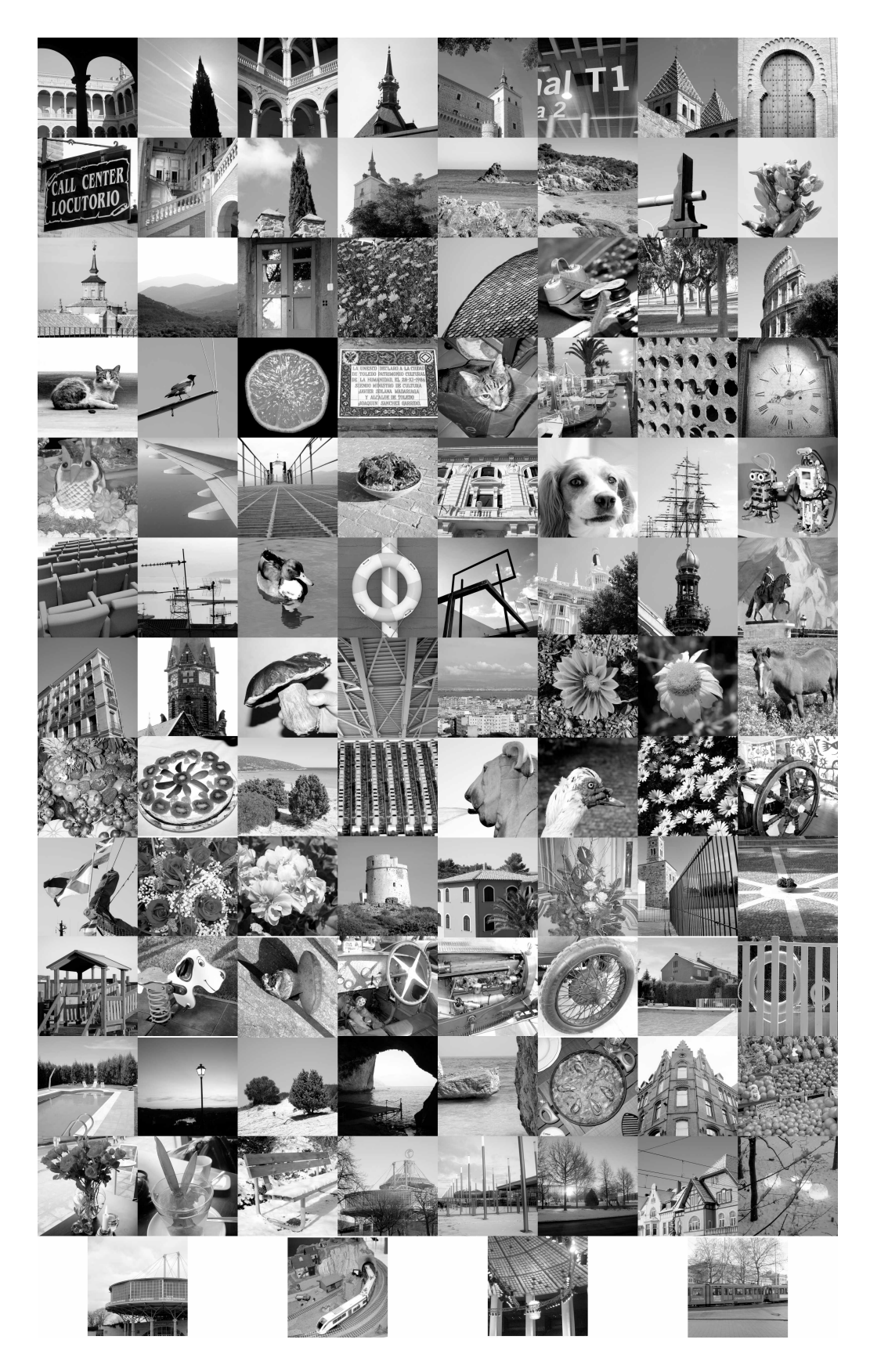

Obr. 2.4: Testovací obrázky k vodoznačení [\[8\]](#page-38-2)

# <span id="page-20-0"></span>**3 ROBUSTNÍ VODOZNAČENÍ ZALOŽENÉ NA DWT**

První použitá vodoznačící metoda, je metoda robustního vodoznačení založeného na DWT (Discreet Wavelet Transform) [\[4\]](#page-38-1). V této metodě je využit převod obrazu do frekvenční oblasti. Zabezpečení metody je zvýšeno přidáním klíče.

## <span id="page-20-1"></span>**3.1 Vložení vodoznaku za použití DWT**

Jak již bylo řečeno, pro vložení vodoznaku je využito dvourozměrné diskrétní vlnkové transformace. Jako vodoznak je použit jednoduchý obrázek uvedený výše [2.1.](#page-17-1) Tento obrázek bude převeden na sérii bitů, které jsou vloženy do originálního obrázku. Tedy vstupy jsou obrázek vodoznaku W a původní obrázek  $C<sub>o</sub>$ . Výstupem algoritmu je vodoznačený obrázek $C_w$ . Vodoznak je utajen pomocí náhodně generovaného klíče K.

Vložení vodoznaku probíhá dle uvedeného blokového schématu [3.1.](#page-20-2) Na obrázek převedený do barevného modelu  $YC_bC_r$  je následně aplikována 2D-DWT. V prostředí MATLAB je pro transformace do frekvenční oblasti za pomoci 2D-DWT implementována funkce *dwt2.m*. Vstupem této funkce je typ použité vlnky. Jak již bylo výše uvedeno, je využito vlnky db1.

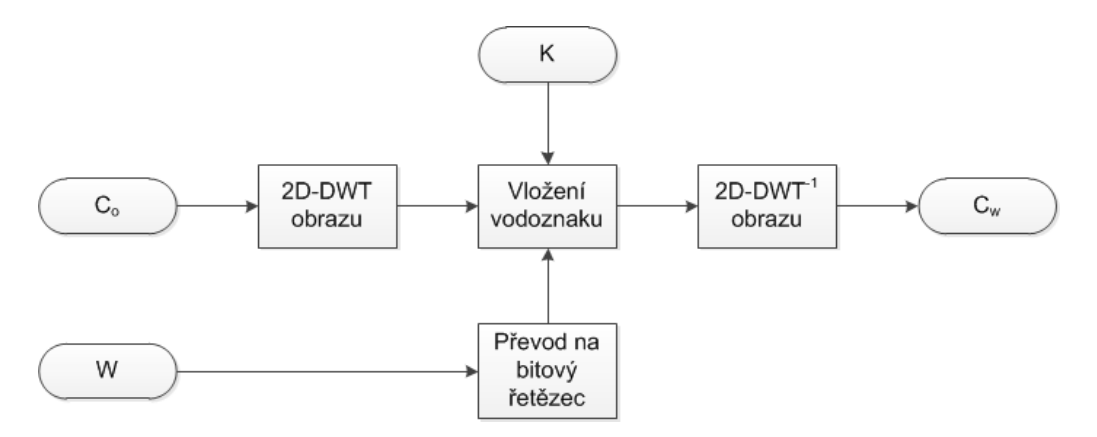

<span id="page-20-2"></span>Obr. 3.1: Blokové schéma vložení vodoznaku

Prvním krokem je aplikace 2D-DWT. Tím je obrázek rozdělen do čtyř kvadrantů viz. obrázek [1.6.](#page-13-2) Jako kvadrant pro vložení vodoznaku je využit kvadrant **HL**.

Vodoznak je převeden na binární matici, matici nul a jedniček. Tato matice se

upraví dle vztahu

$$
f(x) = \begin{cases} 1 & b_k = 1 \\ -1 & b_k = 0 \\ 0 & b_k = null. \end{cases}
$$
 (3.1)

Tím je vytvořena matice skládající se z číslic 1 a -1. Tak je zajištěn dostatečný rozdíl mezi vkládáním jednotky (v tom případě se k hodnotě koeficientu přičítá) a nuly (v tomto případě se naopak od hodnoty koeficientu odečítá).

Z důvodu zajištění zdánlivé nahodilosti vodoznaku, je vodoznak vkládán v náhodném pořadí na náhodná místa v jasové složce obrazu převedeného do frekvenční oblasti. Toho se docílí vygenerováním pseudonáhodné matice čísel v rozsahu velikosti počtu prvků jasové oblasti obrazu. Matice je generována neřazená a bez opakování prvků v ní k zabránění jakékoli pravidelnosti či výrazné změny hodnoty koeficientu. Tuto matici je možno nazývat klíčem K.

Vodoznak se do obrazu vkládá dle vzorce

$$
HL'(K) = HL(K) + w(i) * \alpha.
$$
\n
$$
(3.2)
$$

Tedy k původnímu koeficientu obrazu z jasové složky se přičte řetězec váhy vodoznaku vynásobený sílou vodoznaku, také zvanou hloubkou vložení.

Vodoznak je již vložen do obrázku. Teď zbývá jen zpětný převod do výchozího stavu. Je tedy třeba aplikovat zpětnou dvourozměrnou diskrétní vlnkovou transformaci. Tak se získá vodoznačený obraz  $C_w$ .

#### <span id="page-21-0"></span>**3.2 Extrakce vodoznaku**

Vodoznak se pak extrahuje opačným postupem, jak ukazuje blokové schéma [3.2.](#page-22-1) Vstupem extrakčního algoritmu tedy je původní obraz  $C<sub>o</sub>$  a vodoznačený obraz  $C<sub>w</sub>$ . Samozřejmě je také potřeba klíč K. Výstupem pak je extrahovaný vodoznak W', který je poté možno porovnat s vodoznakem W, tedy vodoznakem vkládaným. Extrakce probíhá pomocí algoritmu psaného v programu MATLAB.

Oba obrázky jsou převedeny do frekvenční oblasti pomocí 2D-DWT. Teď je možno provést samotnou extrakci dle vzorce

$$
W' = \frac{HL(K) - HL(K)}{\alpha},\tag{3.3}
$$

za pomoci klíče K.

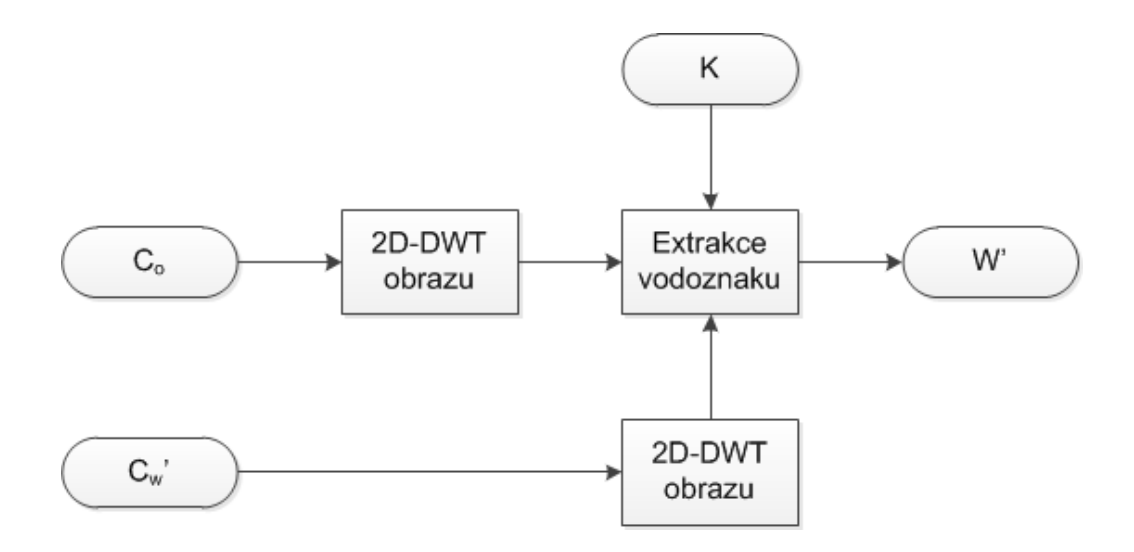

<span id="page-22-1"></span>Obr. 3.2: Blokové schéma extrakce vodoznaku.

## <span id="page-22-0"></span>**3.3 Testování a výsledky metody**

Na obrázku [3.3](#page-24-0) a [3.4](#page-24-1) je vidět, že při vkládání vodoznaku s hloubkou vložení okolo 20 až 26 jak PSNR, tak SSIM klesalo lineárně a oba koeficienty se pohybovaly v mezích ideálních pro rozdíl dvou obrázků po vložení vodoznaku.

V tabulce [3.3](#page-24-1) je vidět jak vodoznačící metoda odolávala útokům programu Stirmark. Hodnoty testované hloubky vložení byly zvoleny na 20, 22, 24 a 26. Největší odolnost prokázal vodoznak s hloubkou vložení 26, avšak za cenu větší změny obrazu jak nižší hodnoty. Tato metoda ze prokázala býti velice odolná proti útokům kompresí JPEG, Rescale (změna velikosti), Remove lines (odstranění čar) a PSNR. Málo odolná pak proti útokům jako Rotation (rotace), Add noise (přidání šumu) a Cropping (oříznutí). Průměrné procento kladně extrahovaných vodoznaků je 34,57.

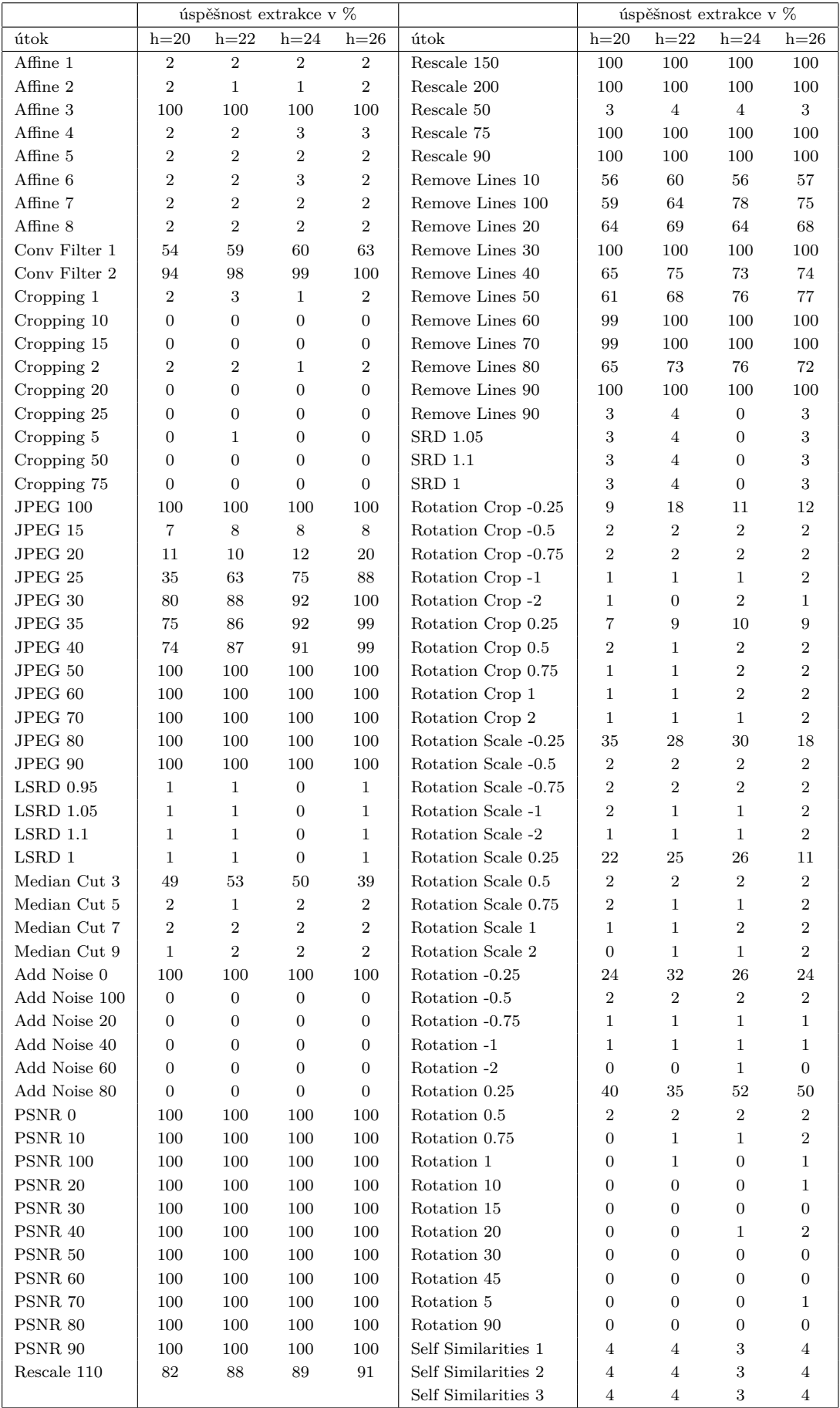

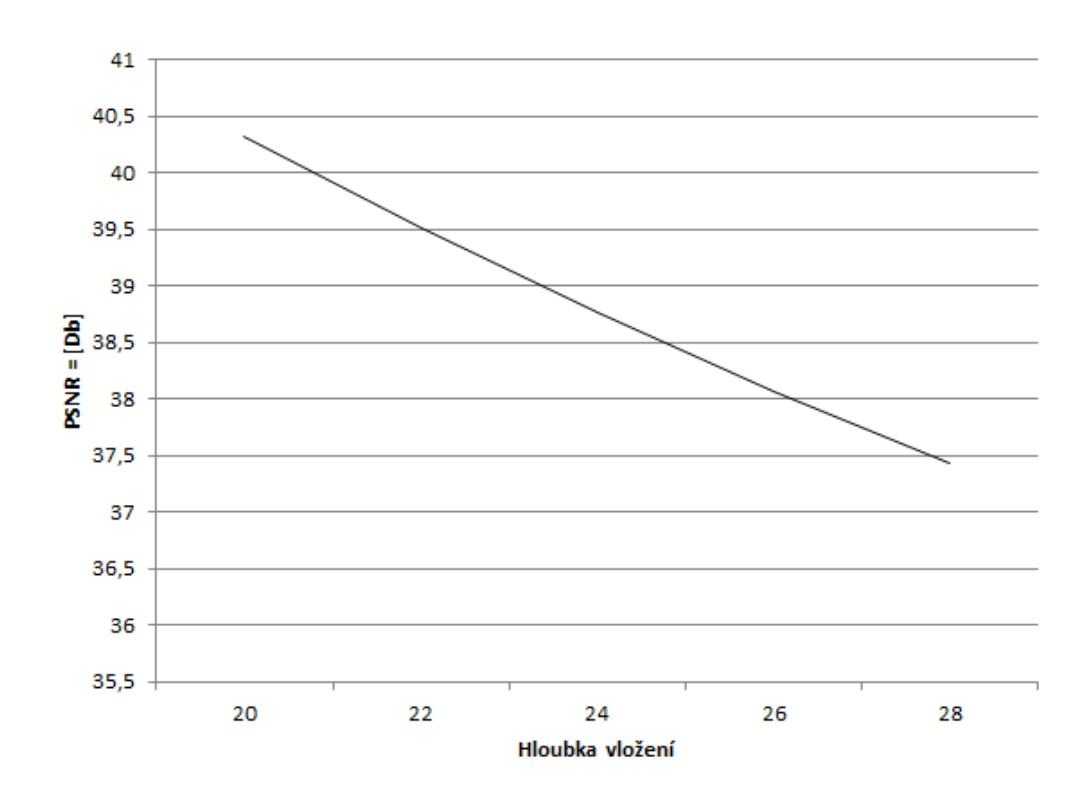

<span id="page-24-0"></span>Obr. 3.3: Křivka závislosti PSNR na hloubce vložení

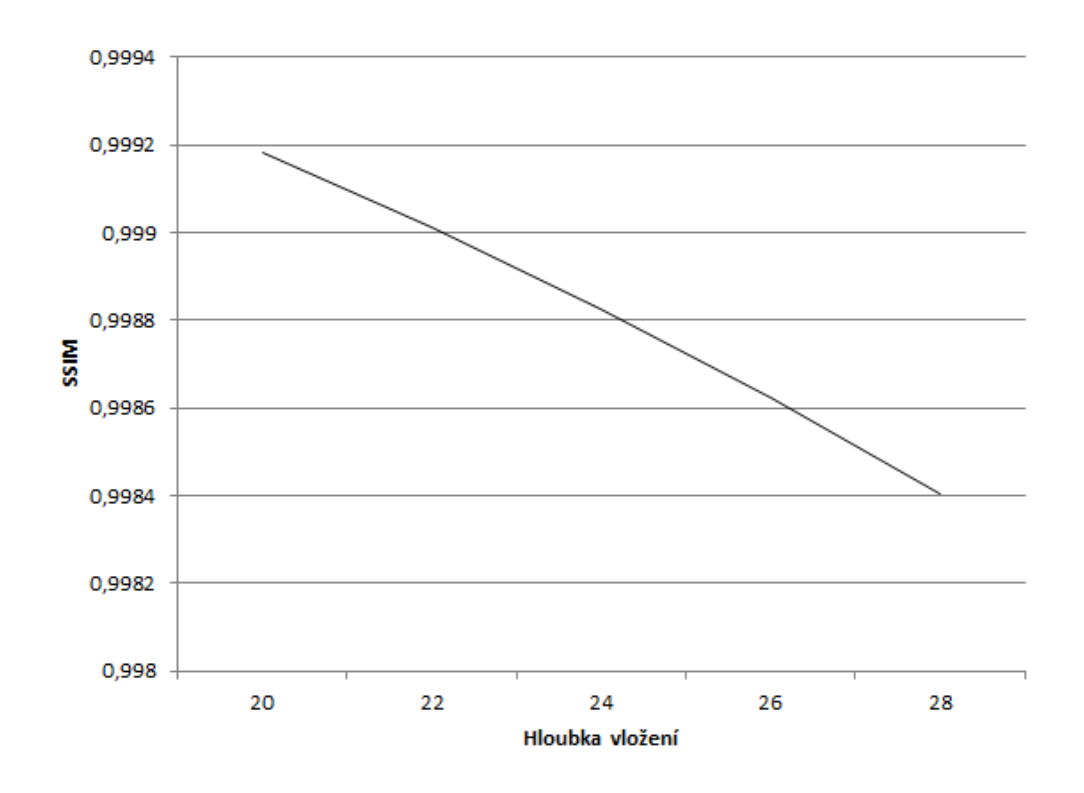

<span id="page-24-1"></span>Obr. 3.4: Křivka závislosti SSIM na hloubce vložení

# <span id="page-25-0"></span>**4 VODOZNAČENÍ S VYUŽITÍM DCT**

Další vodoznačící metoda využívá dvourozměrné diskrétní kosinové transformace [\[17\]](#page-39-0).

### <span id="page-25-1"></span>**4.1 Vložení vodoznaku**

Vodoznak je do obrazu vkládán dle blokového schématu [4.1.](#page-25-2) Vstupními daty je originální obraz  $C_o$  a vodoznak W. Výstupem pak vodoznačený obrázek  $C_w$ .

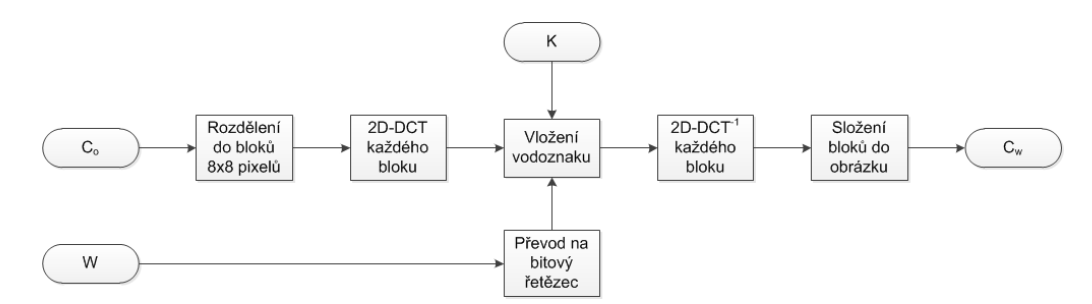

<span id="page-25-2"></span>Obr. 4.1: Blokové schéma vložení vodoznaku za použití 2D-DCT

Originální obrázek  $C<sub>o</sub>$  je rozdělen do bloků 8x8 pixelů. Každý blok se pak transformuje pomocí dvourozměrné diskrétní kosinové transformace. Vodoznak  $W$  se převede na bitový řetězec. Do každého bloku je vložen jeden bit vodoznaku  $C_o$ , tak že se modifikuje vztah mezi dvěma koeficienty bloků. Pro metodu, kde je využito diskrétní kosinové transformacem, je vhodné modifikovat koeficienty, které nejsou moc podstatné, aby nebyl obraz moc pozměněn, ale na druhou stranu je třeba volit koeficienty, které jsou nepodstatné, tím by byl vodoznak snadno odstranitelný pomocí útoku kompresí JPEG.

Před vložením vodoznaku je pořadí vodoznaku pozměněno podle pseudonáhodné posloupnosti, kterou je možno nazývat klíčem K. Tato posloupnost jednak zajišťuje požadavek na bezpečnost a za druhé zajišťuje náhodné rozproztření vodoznaku. Tedy pokud pozorovatel uvidí porušení obrazu vlivem vodoznačení, bude toto porušení vypadat náhodně.

Koeficienty se modifikují dle následujících pravidel:

• pokud je rozdíl  $D$  dvou koeficientů bloku  $B$  větší jak hodnota hloubky vložení *h* a zároveň je první koeficient  $B(1)$  větší jak druhý  $B(2)$ , tak se k prvnímu koeficientu  $B(2)$  přičte polovina rozdílu hloubky vložení *h* a rozdílu bloků D a od druhého koeficientu  $B(2)$  se tato hodnota odečte, tedy dle vzorce

$$
pokudD < h \quad a \quad B(1) > B(2)
$$

$$
B(1) = B(1) + \left(\frac{h - D}{2}\right)
$$
  
\n
$$
B(2) = B(2) - \left(\frac{h - D}{2}\right),
$$
\n(4.1)

2 • pokud je rozdíl  $D$  dvou koeficientů bloku  $B$  větší jak hodnota hloubky vložení *h* a zároveň je první koeficient  $B(1)$  menší, nebo roven druhému  $B(2)$ , tak se od prvního koeficientu  $B(2)$  odečíte polovina rozdílu hloubky vložení *h* a rozdílu bloků  $D$  a k druhému koeficientu  $B(2)$  se tato hodnota přičte, tedy podle vzorce

$$
pokudD < h \quad a \quad B(1) \le B(2)
$$
  
\n
$$
B(1) = B(1) - \left(\frac{h - D}{2}\right)
$$
  
\n
$$
B(2) = B(2) + \left(\frac{h - D}{2}\right),
$$
  
\n(4.2)

- pokud je bit vodoznaku  $\bar{W}$  roven nule a zároveň první koeficient  $B(1)$  je menší jak druhý koeficient  $B(2)$ , tak jsou tyto koeficienty navzájem zaměněny,
- pokud je bit vodoznaku  $W$  roven jedné a zároveň první koeficient  $B(1)$  je větší nebo roven druhému koeficientu  $B(2)$ , tak jsou tyto koeficienty navzájem prohozeny.

Po vložení vodoznaku následuje inverzní diskrétní kosinová transformace a složení obrazu z bloků.

#### <span id="page-26-0"></span>**4.2 Extrakce vodoznaku**

Extrahovaný vodozanak $W'$ je z vodoznačeného obrazu $C^\prime_w$ získán postupem znázorněným blokovým schématem [4.2.](#page-27-0) Extrakce vodoznaku je inverzní oproti jeho vložení.

Vodoznačený obraz $C_w'$ je rozdělen do bloků 8x8 pixelů. Tyto bloky jsou transformovány dvourozměrnou diskrétní kosinovou transformací a pomocí klíče  $K$  je vodoznak extrahován. Pokud je koeficient  $B(1)$  větší jak koeficient  $B(2)$  pak je bit vodoznaku roven nule pokud tato podmínka splněna není, pak je bit vodoznaku roven jedné.

### <span id="page-26-1"></span>**4.3 Testování a výsledky metody**

Na obrázcích [4.3](#page-27-1) a [4.4](#page-29-0) je zobrazen průběh PSNR a SSIM v oblasti hloubky vložení od 1 do 22. Již při hloubce vložení 1 je změna obrazu dosti patrná. Z toho důvodu jsou testovány proti útokům programu Stirmark vodoznaky s hloubkou vložení od 1 do 4.

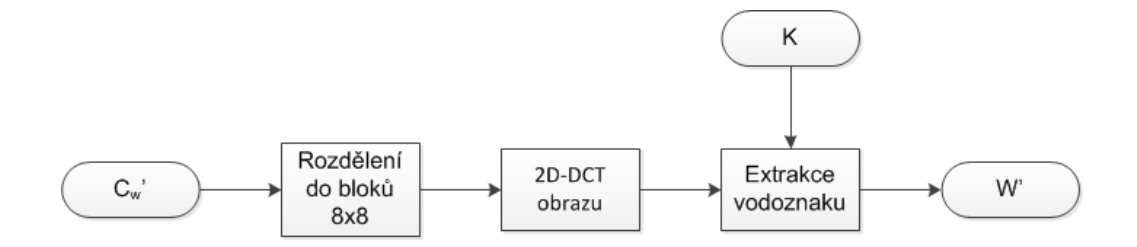

<span id="page-27-0"></span>Obr. 4.2: Blokové schéma extrakce vodoznaku za použití 2D-DCT

V tabulce [4.3](#page-29-0) je přehled procentuálních hodnot kladné extrakce u daného typu útoku s určitou hloubkou vložení. Nejlepších výsledků dosahuje vodoznak s hloubkou vložení 4. Vodoznačící metoda je úspěšná proti útokům PSNR, Rescale (změna velikosti), Remove lines (odstranění čar) a útoku kompresí JPEG. Ostatní útoky vodoznak odstranily. Po všech útocích bylo kladně extrahováno 28,97 procent vodoznaků.

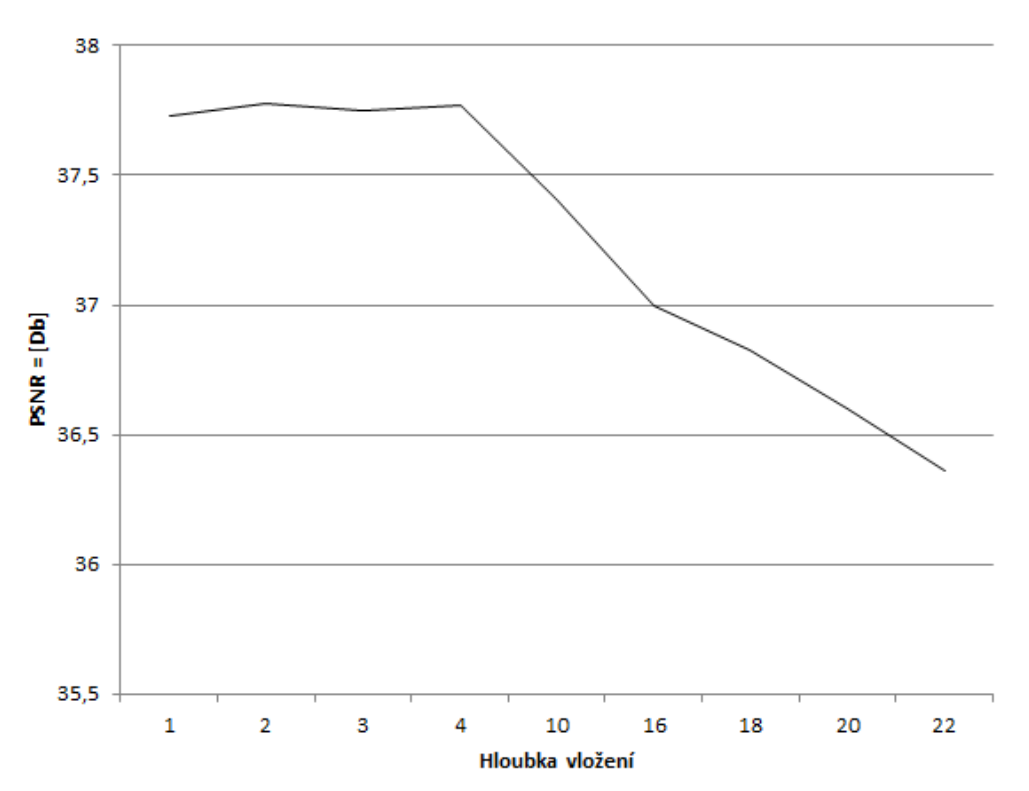

<span id="page-27-1"></span>Obr. 4.3: Křivka závislosti PSNR na hloubce vložení

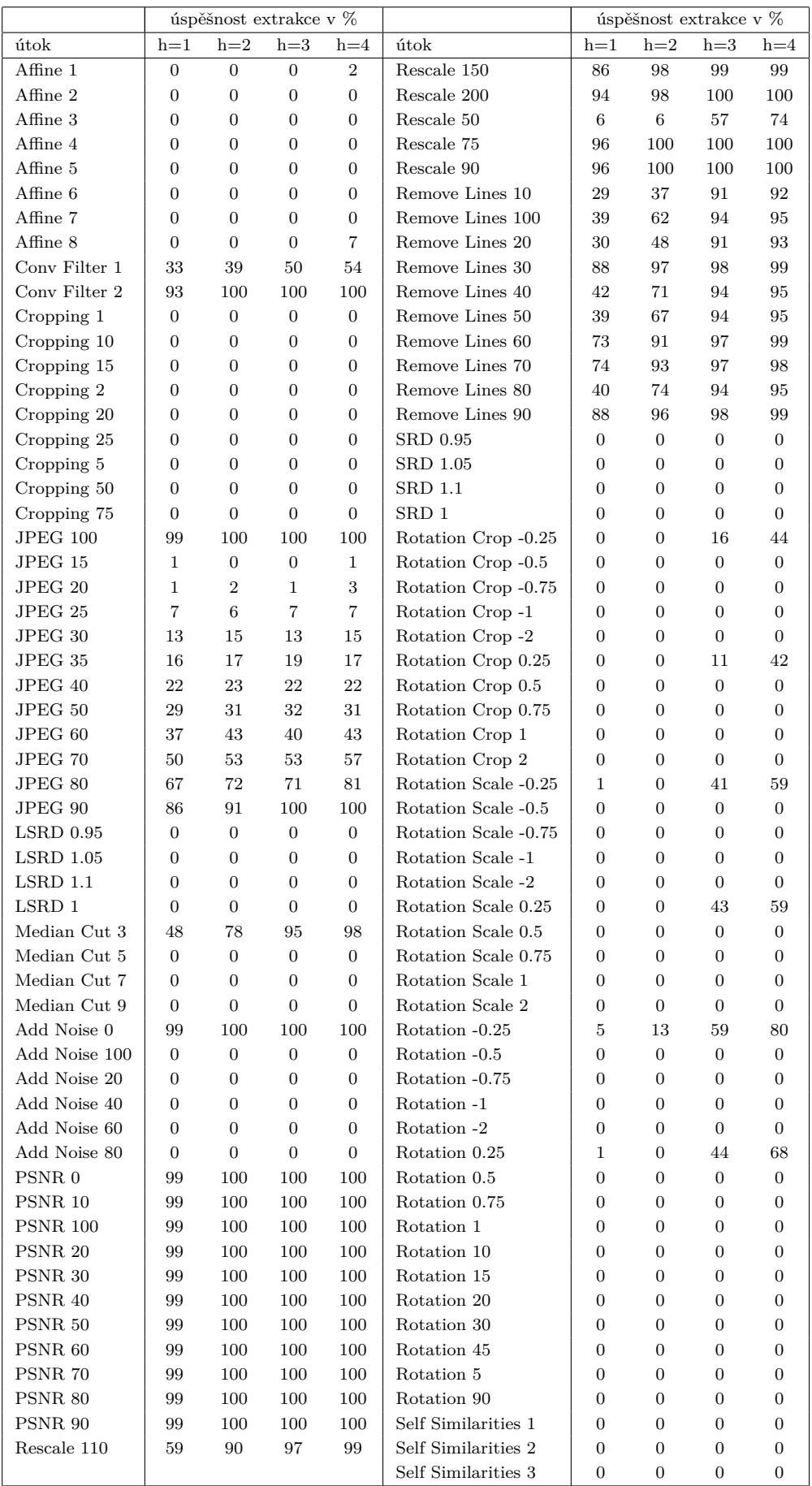

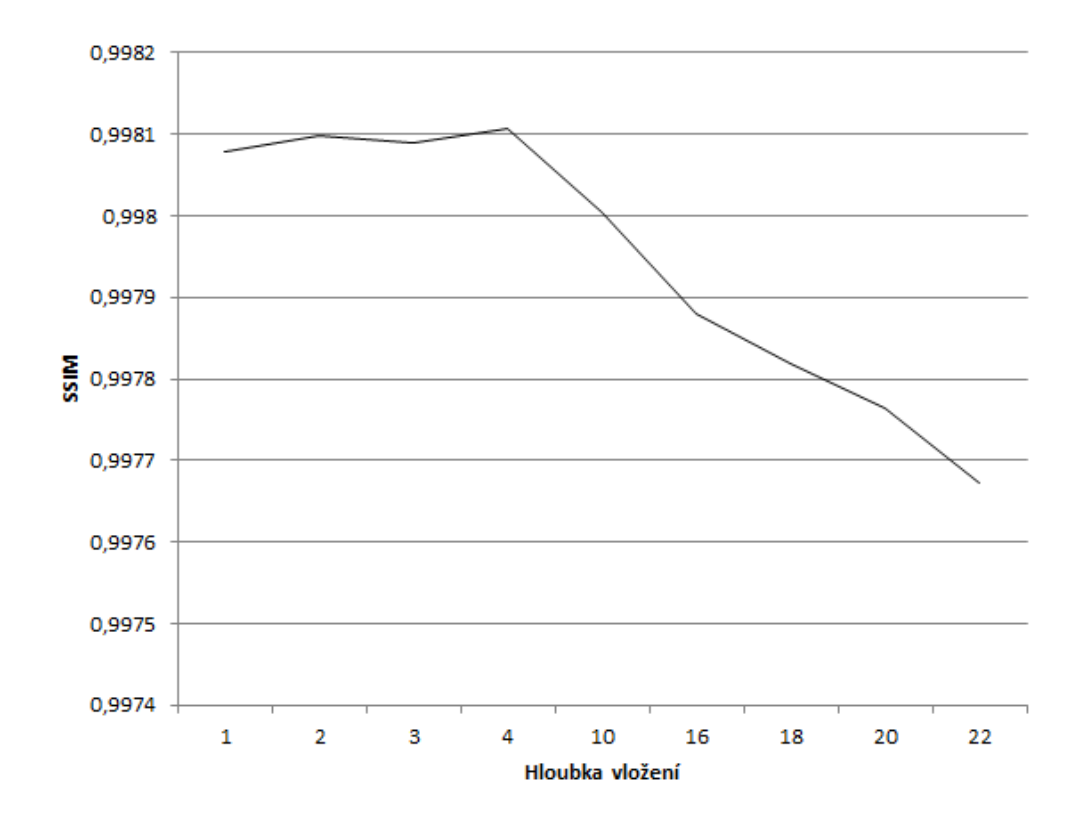

<span id="page-29-0"></span>Obr. 4.4: Křivka závislosti SSIM na hloubce vložení

## <span id="page-30-0"></span>**5 VODOZNAČENÍ S VYUŽITÍM WHT**

Poslední zde popsanou vodoznačící metodou je metoda využívající Wals-Hadamardovu transformaci [\[16\]](#page-39-2). Tato metoda je podobná metodě s využitím 2D-DCT, s tím rozdílem, že využijeme Walsh-Hadamardovy transformace a budeme měnit rozdíl mezi jinými koeficienty.

### <span id="page-30-1"></span>**5.1 Vložení vodoznaku**

Vodoznak je do obrazu vkládán dle blokového schématu [5.1.](#page-30-2) Vstupními daty je originální obraz  $C_o$  a vodoznak W. Výstupem pak je vodoznačený obrázek  $C_w$ .

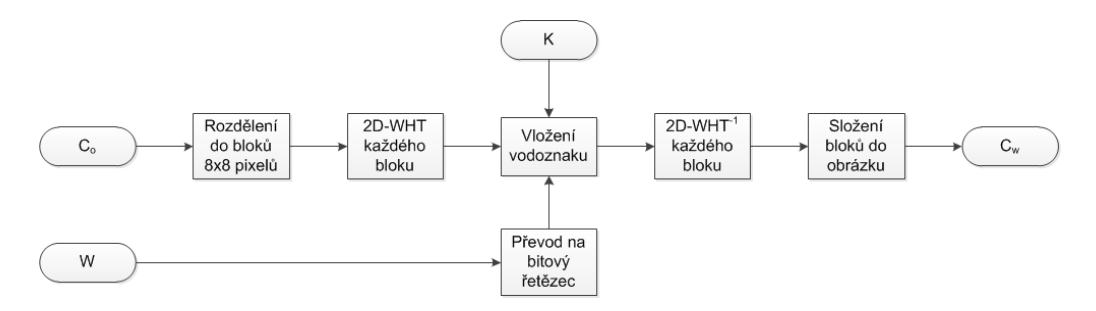

<span id="page-30-2"></span>Obr. 5.1: Blokové schéma vložení vodoznaku za použití 2D-WHT

Originální obrázek  $C<sub>o</sub>$  je rozdělen do bloků 8x8 pixelů. Každý blok se transformuje pomocí dvourozměrné Walsh-Hadamardovy transformace. Vodoznak je převeden na bitový řetězec. Do každého bloku se pak vloží jeden bit vodoznaku  $C<sub>o</sub>$ , tak že se modifikoje vztah mezi dvěma koeficienty bloku. Dle literatury [\[16\]](#page-39-2) je vhodné vložení do koeficientů  $B(3,3)$  a  $B(3,5)$ .

Před vložením vodoznaku se pořadí vodoznaku pozměnění pseudonáhodnou posloupností, kterou je možno nazývat klíčem  $K$ . Tato posloupnost jednak zajišťuje požadavek na bezpečnost a za druhé zajišťuje náhodné rozproztření vodoznaku. Tedy pokud pozorovatel uvidí porušení obrazu vlivem vodoznačení, bude toto porušení vypadat náhodně.

Koeficienty jsou modifikovány dle následujících pravidel:

• pokud je rozdíl  $D$  dvou koeficientů bloku  $B$  větší jak hodnota hloubky vložení *h* a zároveň je první koeficient  $B(1)$  větší jak druhý  $B(2)$ , tak se k prvnímu koeficientu  $B(2)$  přičítá polovina rozdílu hloubky vložení *h* a rozdílu bloků D a od druhého koeficientu  $B(2)$  se tato hodnota odečítá, tedy podle vzorce

$$
if D < h \quad and \quad B(1) > B(2)
$$
  

$$
B(1) = B(1) + (\frac{h - D}{2})
$$
 (5.1)

 $B(2) = B(2) - ($  $h - D$ 2 )*,*

• pokud je rozdíl  $D$  dvou koeficientů bloku  $B$  větší jak hodnota hloubky vložení *h* a zároveň je první koeficient  $B(1)$  menší, nebo roven druhému  $B(2)$ , tak se od prvního koeficientu  $B(2)$  odečítá polovina rozdílu hloubky vložení *h* a rozdílu bloků  $D$  a k druhému koeficientu  $B(2)$  se tato honota přičítá, tedy podle vzorce

$$
if D < h \text{ and } B(1) \le B(2)
$$
  
\n
$$
B(1) = B(1) - \left(\frac{h - D}{2}\right)
$$
\n
$$
B(2) = B(2) + \left(\frac{h - D}{2}\right),
$$
\n
$$
B(3) = B(3) + \left(\frac{h - D}{2}\right),
$$
\n
$$
B(4) = \frac{h - D}{2}
$$
\n
$$
B(5) = B(3) - \left(\frac{h - D}{2}\right)
$$

- pokud je bit vodoznaku  $\bar{W}$  roven nule a zároveň je první koeficient  $B(1)$  menší jak druhý koeficient  $B(2)$ , tak jsou tyto koeficienty navzájem prohozeny,
- pokud je bit vodoznaku  $W$  roven jedné a zároveň je první koeficient  $B(1)$  větší nebo roven druhému koeficientu  $B(2)$ , tak budou tyto koeficienty navzájem zaměněny.

Po vložení vodoznaku následuje inverzní diskrétní kosinova transformace a složení obrazu z bloků.

#### <span id="page-31-0"></span>**5.2 Extrakce vodoznaku**

Extrahovaný vodozanak $W'$ je z vodoznačeného obrazu $C^\prime_w$ získán postupem znázorněným blokovým schématem [5.2.](#page-31-1) Extrakce vodoznaku je inverzní oproti jeho vložení.

Vodoznačený obraz $C_w^{\prime}$ je rozdělen do bloků 8x8 pixelů. Tyto bloky jsou transformovány dvourozměrnou Walsh-Hadamrdovou transformací a pomocí klíče  $K$  bude vodoznak extrahován. Pokud je koeficient  $B(1)$  větší jak koeficient  $B(2)$  pak je bit vodoznaku roven nule pokud tato podmínka splněna není, pak je bit vodoznaku roven jedné.

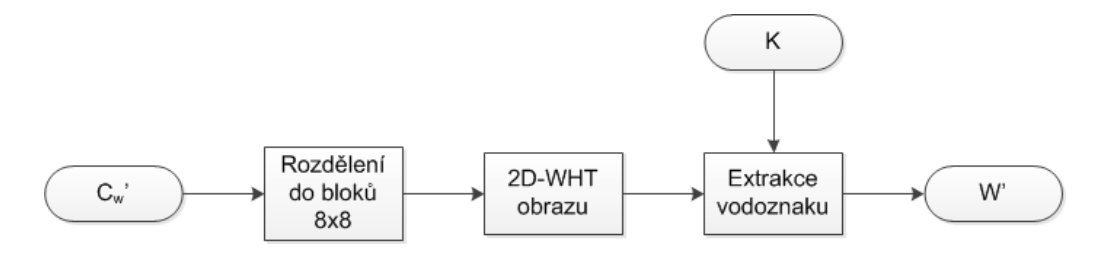

<span id="page-31-1"></span>Obr. 5.2: Blokové schéma extrakce vodoznaku za použití 2D-DCT

#### <span id="page-32-0"></span>**5.3 Testování a výsledky metody**

Na obrázkcích [5.3](#page-32-1) a [5.4](#page-34-0) je zobrazen průběh PSNR a SSIM v závislosti na hloubce vložení. Jako ideální hloubka vložení se jeví hodnoty od 5 do 11. Tehdy není změna obrazu moc výrazná a zároveň je metoda odolná proti útokům.

V tabulce [5.3](#page-34-0) jsou zobrazeny procentuální výsledky extrakce vodoznaků po testování odolnosti pomocí útoků programem Stirmark. Jako testované hloubky vložení jsou zvoleny hodnoty 5, 7, 9 a 11. Jako nejodolnější se prokázal vodoznak vložený s hloubkou vložení 11, avšak změna obrazu proti původnímu je zde největší. Vodoznak se ukazuje býti odolným proti útokům PSNR, Rescale (změna velikosti), Remove lines (odstranění čar) a alespoň částečně odolný proti útoku kompresí JPEG. Dalšími útoky je vodoznak úspěšně odstraněn. Celková úspěšnost extrahování vodoznaku je 29,13 %.

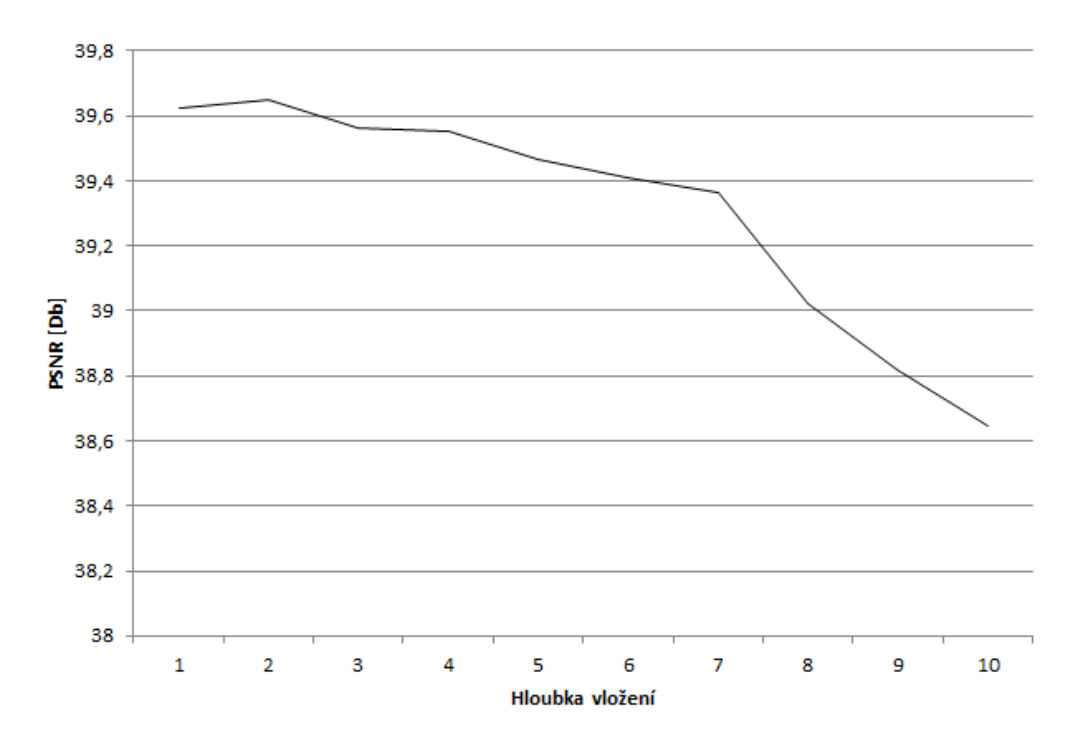

<span id="page-32-1"></span>Obr. 5.3: Křivka závislosti PSNR na hloubce vložení

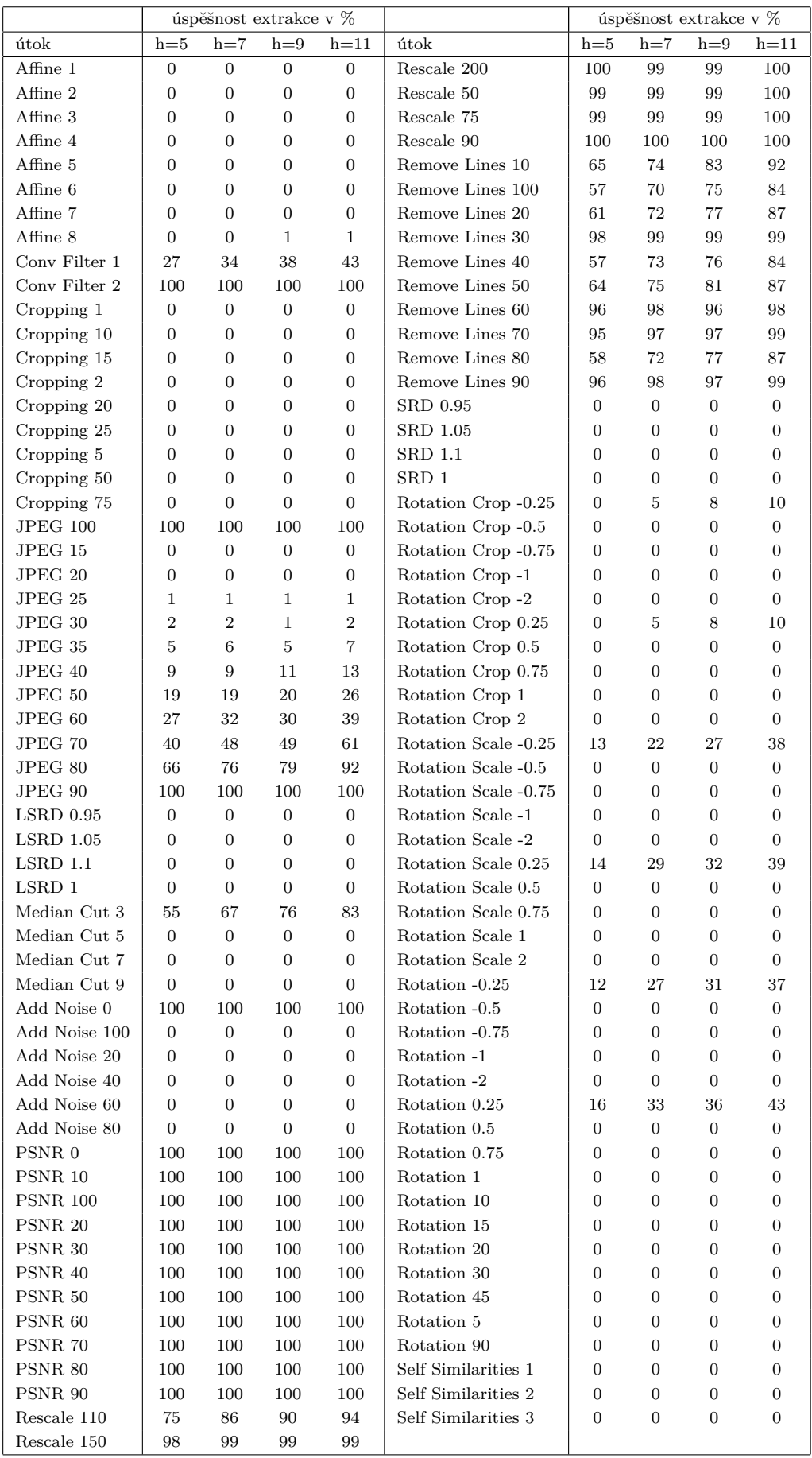

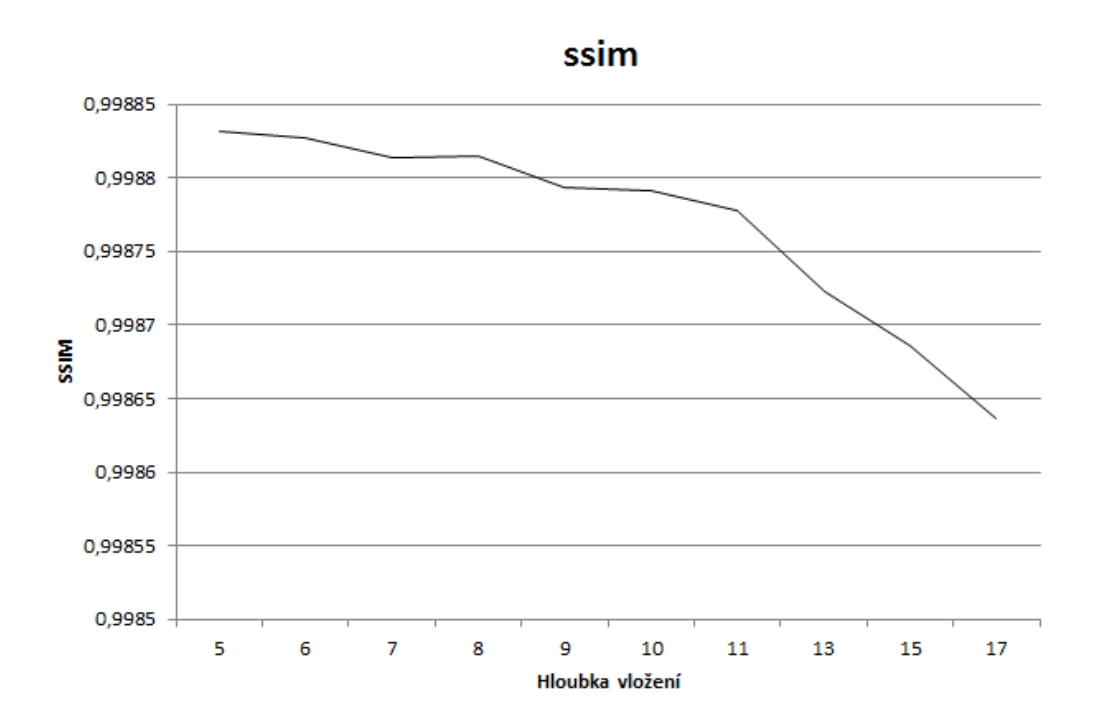

<span id="page-34-0"></span>Obr. 5.4: Křivka závislosti SSIM na hloubce vložení

## <span id="page-35-0"></span>**6 POROVNÁNÍ NAVRŽENÝCH METOD**

V tabulce [6](#page-35-0) jsou porovnány všechny navržené metody. Z této tabulky je zřejmé, že nejodolnější metodou je vložení vodoznaku za použití 2D diskrétní vlnkové transformace (extrahováno 34,57% všech vodoznaků) popsané v [3.](#page-20-0) Metoda je odolná proti největšímu počtu útoků, v několika případech je odolnost minimální. Zbylé dvě metody, tedy s využitím 2D diskrétní kosinové transformace [4](#page-25-0) a Walsh-Hadamardovy transformace [5](#page-30-0) jsou srovnatelně odolné, i když metoda s Walsh-Hadamardovou transformací (extrahováno 29,13% všech vodoznaků) vychází z testů trochu lépe než s diskrétní kosinovou transformací (extrahováno 28,97% všech vodoznaků).

Při porovnání změny obrazu vlivem vložení vodoznaku má nejhorší výsledky metoda s diskrétní kosinovou transformací, u které je nejvyšší hodnota PSNR = 37,8 Db [4.3](#page-27-1) a SSIM = 0,9981 [4.4.](#page-29-0) Lepších výsledků dosahuje metoda s využitím Walsh-Hadamardovy transformace jak u PSNR [5.3](#page-32-1) tak SSIM [5.4.](#page-34-0) Nejlépe v tomto parametru obstála metoda s použitím diskrétní vlnkové transformace kde jsou změny obrazu vlivem vložení nejmenší [3.3](#page-24-0) [3.4.](#page-24-1)

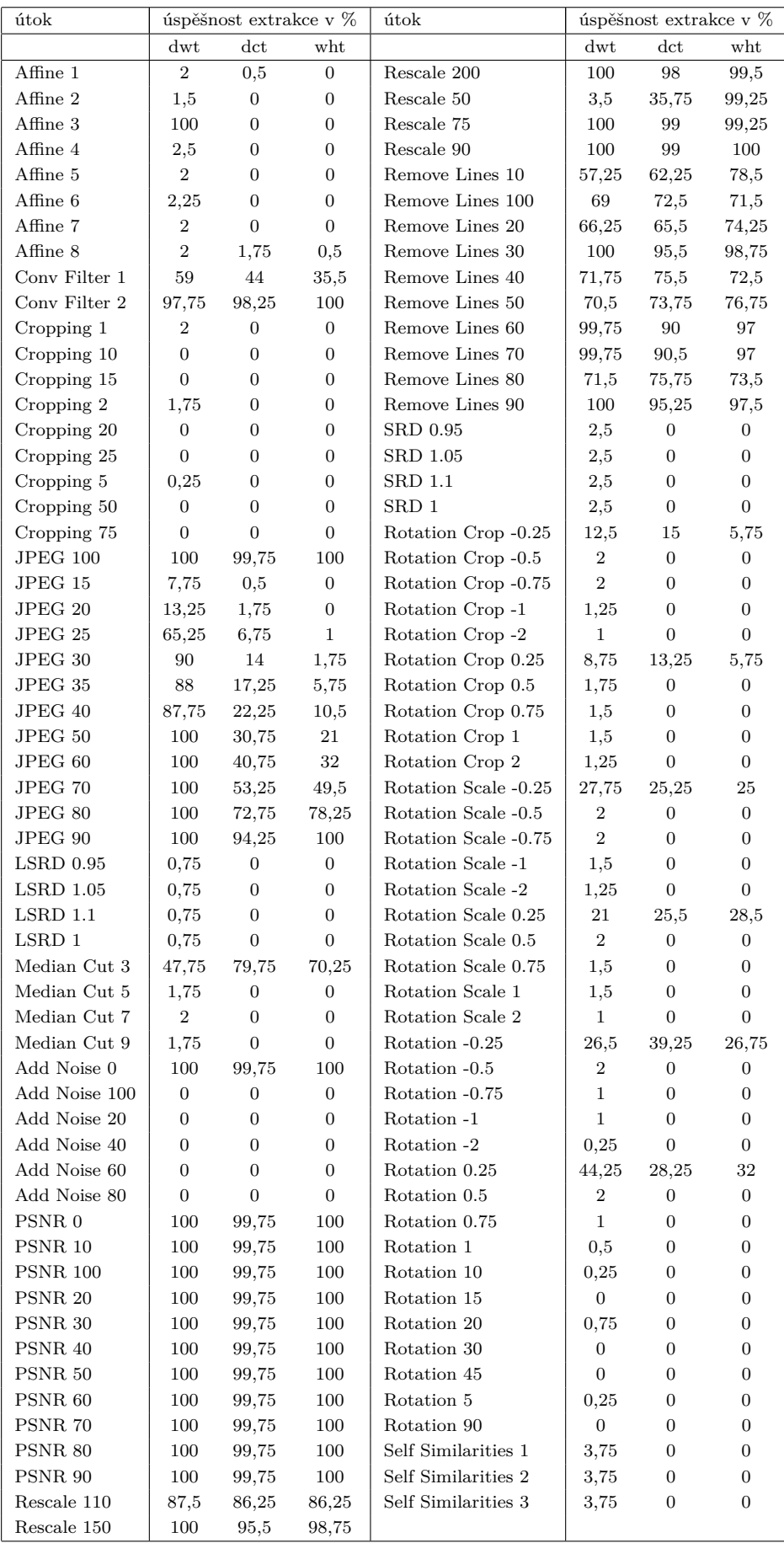

# <span id="page-37-0"></span>**7 ZÁVĚR**

V práci byly nastudovány metody a postupy současného vodoznačení. Po nastudování problematiky byly navrženy tři vodoznačící metody. Jedna s využitím diskrétní kosinové transformace, druhá za použití diskrétní vlnkové transformace a třetí používající Walsh-Hadamardovu transformaci. Každá metoda je vždy založena na již popsaném příkladu. Tyto metody jsou modifikovány tak aby bylo dosaženo co nejlepších výsledků. U metody s vyžitím diskrétní vlnkové transformace byl změněn typ a způsob vkládání vodoznaku tak, aby bylo možno metodu porovnat s ostatními navrženými. U metod s použitím Walsh-Hadamardovy transformace a diskrétní kosinovy transformace byly upraveny podmínky vložení tak, že bylo docíleno nižších rozdílů mezi původním a vodoznačeným obrazem s tím, že byla zachována odolnosti proti útokům na vodoznak. Pomocí těchto metod byl vložen vodoznak do 100 testovacích obrázků, u kterých byla sledována změna PSNR a SSIM vlivem velikosti hloubky vložení. Tak byly zvoleny hloubky vložení vzhledem k odolnosti vodoznaku a povolitelné změně původního obrazu. Tyto vodoznačené obrazy byly testovány na odolnost vodoznaku pomocí útoků programu Stirmark. Program Stirmark provedl na obrázek 115 útoků, tak bylo vytvořeno 11 500 obrázků s vloženým vodoznakem u každé testované hloubky vložení v všech tří metod. Poté následoval pokus o extrakci vodoznaku. Za kladně extrahovaný vodoznak byl považován vodoznak, u kterého byla hodnota NCC větší nebo rovna 0,7. Nejlépe obstála metoda s využitím diskrétní vlnkové transformace, kde byla hodnota kladně extrahovaných vodoznaků ze všech 11 500 obrázků rovna 34,57 % za cenu nejmenší změny obrazu proti ostatním metodám. Druhou nejúčinější metodou byla metoda s využitím Walsh-Hadamardovy transformace, kde hodnotak kladně extrahovanách vodoznaků činila 29,13%. Nejméně účinnou metodou pak byla metoda s využitím diskrétní kosinové transformace, kde byla hodnota kladně extrahovaných vodoznaků rovna 28,97 % a změna obrazu vlivem vodoznačení největší.

### **LITERATURA**

- <span id="page-38-7"></span><span id="page-38-0"></span>[1] PETITCOLAS, F. *stirmark benchmark 4.0* [online]. 1997, Poslední aktualizace 20. 6. 2009 [cit. 7. 12. 2011]. Dostupné z URL: *<*<http://www.petitcolas.net/fabien/watermarking/stirmark/index.html>*>*.
- <span id="page-38-6"></span>[2] Zhou Wang, Alan Conrad Bovik a spol. *Image Quality Assessment: From Error Visibility to Structural Similarity* [online]. 2004 Dostupné z URL: *<*<http://www.cns.nyu.edu/pub/eero/wang03-reprint.pdf>*>*.
- <span id="page-38-4"></span>[3] Q. Huynh-Thu and M. Ghanbari *Scope of validity of PSNR in image/video quality assessment* [online]. ELECTRONICS LETTERS 19th June 2008 Vol. 44 No. 13
- <span id="page-38-1"></span>[4] Kiyoharu Okagaki, Kenichi Takahashi, and Hiroaki Ueda *Robustness Evaluation of Digital Watermarking Based on Discrete Wavelet Transform* [online]. 2010 Dostupné z URL: *<*<http://www.boldis.cz/citace/citace.html>*>*.
- [5] COX, Ingemar, et al. *Digital Watermarking and Steganography* [online]. New York : Morgan Kaufmann, 2007. 624 s. ISBN 978-0123725851
- [6] XIANG, Shijun *Invariant Image Watermarking Based on Statistical Features in the Low-Frequency Domain. Circuits and Systems for Video Technology* [online]. 2008, 6, 18, s. 777-790
- [7] ČÍKA, P.; KOHOUTEK, M.; KOVÁŘ, P. *Improved Digital Image Watermarking Method Based on DWT and SVD.* TSP 2008 . 1. Budapest: Budapest University of Technology and Economics, 2008. s. 120-123. ISBN: 978-963-06- 5487-6
- <span id="page-38-2"></span>[8] -, *The USC-SIPI Image Database.* [cit. 2008-12-02]. Dostupný z WWW:  $\langle$ http://sipi.usc.edu/database/ $>$
- <span id="page-38-5"></span>[9] RIDZOŇ, R. LEVICKÝ, D., KLENOVIČOV, Z. *Attacks on watermarks and adjusting PSNR for watermarks application.* 7th International Conference Radioelektronika 2007. 2007
- [10] MEHUL, R., PRITI, R. *Discrete Wavelet Transform Based Multiple Watermarking Scheme.* Proceedings of IEEE Region 10 Technical Conference on Convergent Technologies for the Asia-Pacific. 2003, Bangalore - India
- <span id="page-38-3"></span>[11] MEERWALD, P. *Digital Image Watermarking in the Wavelet Transform Domain.* MSc thesis in University of Salzburg. 2001
- [12] LIN, S. D., CHEN, C. F. *A Robust DCT-Based Watermarking for Copyright protection, IEEE Trans.* Consumer Electronics 46 (2000), s. 10-11
- [13] COX, I., MILLER, M., BLOOM, J. *Digital Watermarking.* San Francisco : Academic Press, 2002. 542 s. ISBN 1-55860-714-5
- [14] Xue-You Hu; Liang Tao; Hua-Bin Wang *An Efficient Image Watermarking Scheme Based on 2-D Real-valued Discrete Gabor Transform* 20IO International Conference on Computer Application and System Modeling (ICCASM 2010), 978-1-4244-7237-6/1 0/26.00 ©2010 IEEE
- <span id="page-39-1"></span>[15] Motoi Iwata; Tomoki Hori; Akira Shiozaki; and Akio Ogihara *Digital Watermarking Method for Tamper Detection and Recovery of JPEG Images* Graduate School of Engineering, Osaka Prefecture University, Osaka, Japan; 978–1–4244–6017–5/10/26.00 © 2010 IEEE
- <span id="page-39-2"></span>[16] Yong Zhang; Zhe-Ming Lu; Dong-Ning Zhao *A Blind Watermarking Scheme Using Fast Hadamard Transform* Laboratory of ATR National Defense Technology Key, School of Information Engienering, Inform. Technol. J., 9 (7):1369- 1375, 2010
- <span id="page-39-0"></span>[17] CIKA P. *Digitální vodoznačení obrazu.* Brno: Vysoké učení technické v Brně, Fakulta elektrotechniky a komunikačních technologií, 2009. 102 s. Vedoucí dizertační práce doc. Ing. Karel Němec, CSc.

# **SEZNAM SYMBOLŮ, VELIČIN A ZKRATEK**

<span id="page-40-0"></span>PSNR odstup signál šum – Peak Signal-to-Noise Ratio

DWT diskrétní vlnková transformace – discrete wavelet transform

2D dvou rozměrná – two two dimenzions

JPEG ztrátová komprese – Joint Photographic Experts Group

RGB barevný model červená, zelená, modrá – Red-Green-Blue

- $\chi_{C_bC_r}$  barevný model
- $C_w$  vodoznačený obraz
- $C'_{i}$ vodoznačený obraz po přenosu
- $C<sub>o</sub>$  originální obraz
- W vodoznak Watermark
- W' extrahovaný vodoznak
- K klíč key
- $\alpha$  hloubka vložení, síla vodoznaku Watermark strenght
- DCT diskrétní kosinová transformace discreete cosine transform
- SSIM strukturová podobnost structural similarity
- WHT Walsh-Hadamard structural similarity
- NCC normalizovaná křížová korelace normalized cross corelation